ADOxxWeb PDF Documentation

# **Model Content Export**

## Table of content:

[UC2- Execution of the Business Process as a Service](#page-1-0)

# <span id="page-1-0"></span>**UC2- Execution of the Business Process as a Service**

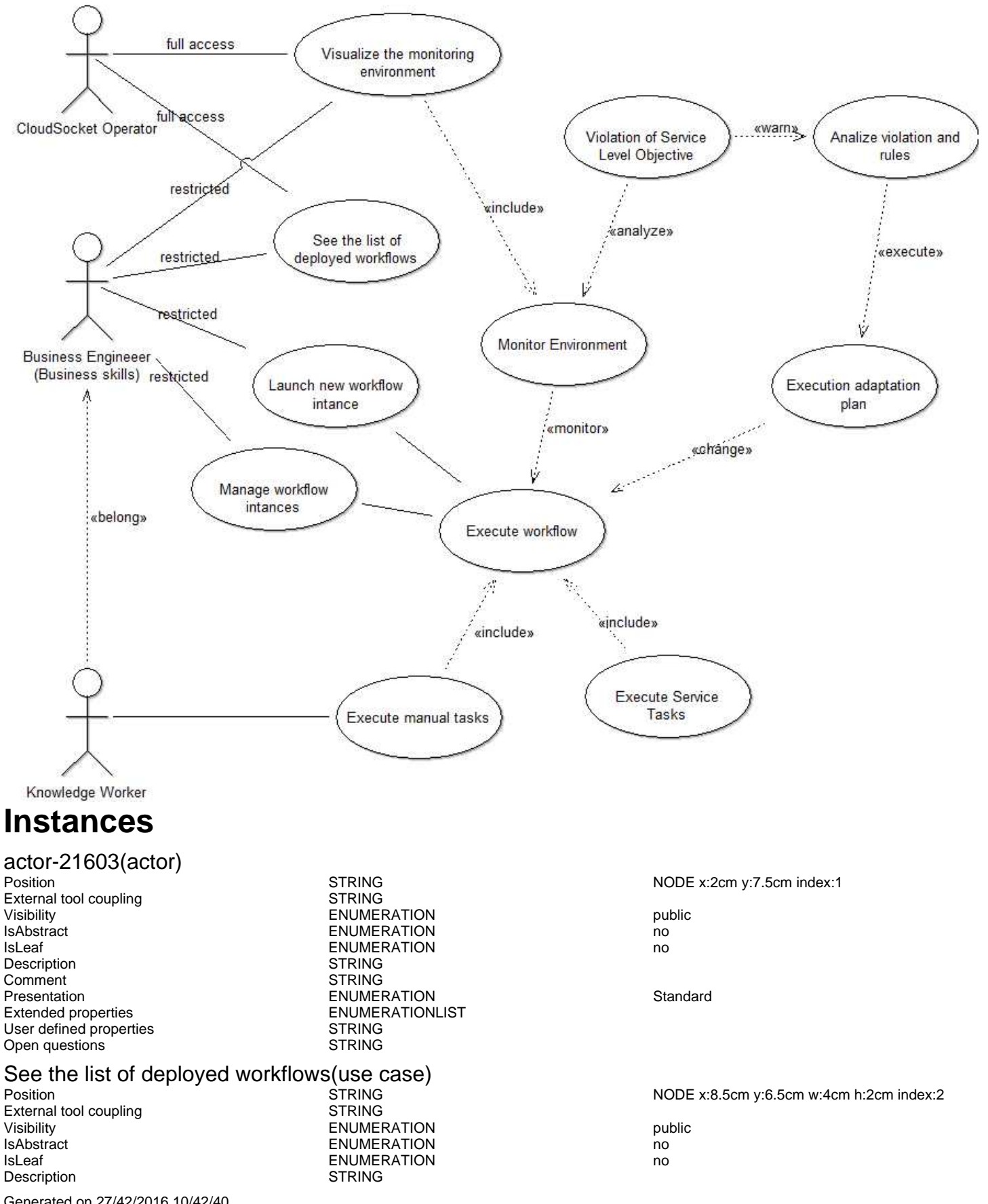

Generated on 27/42/2016 10/42/40 Page 2 of 26

## ADOxxWeb PDF Documentation

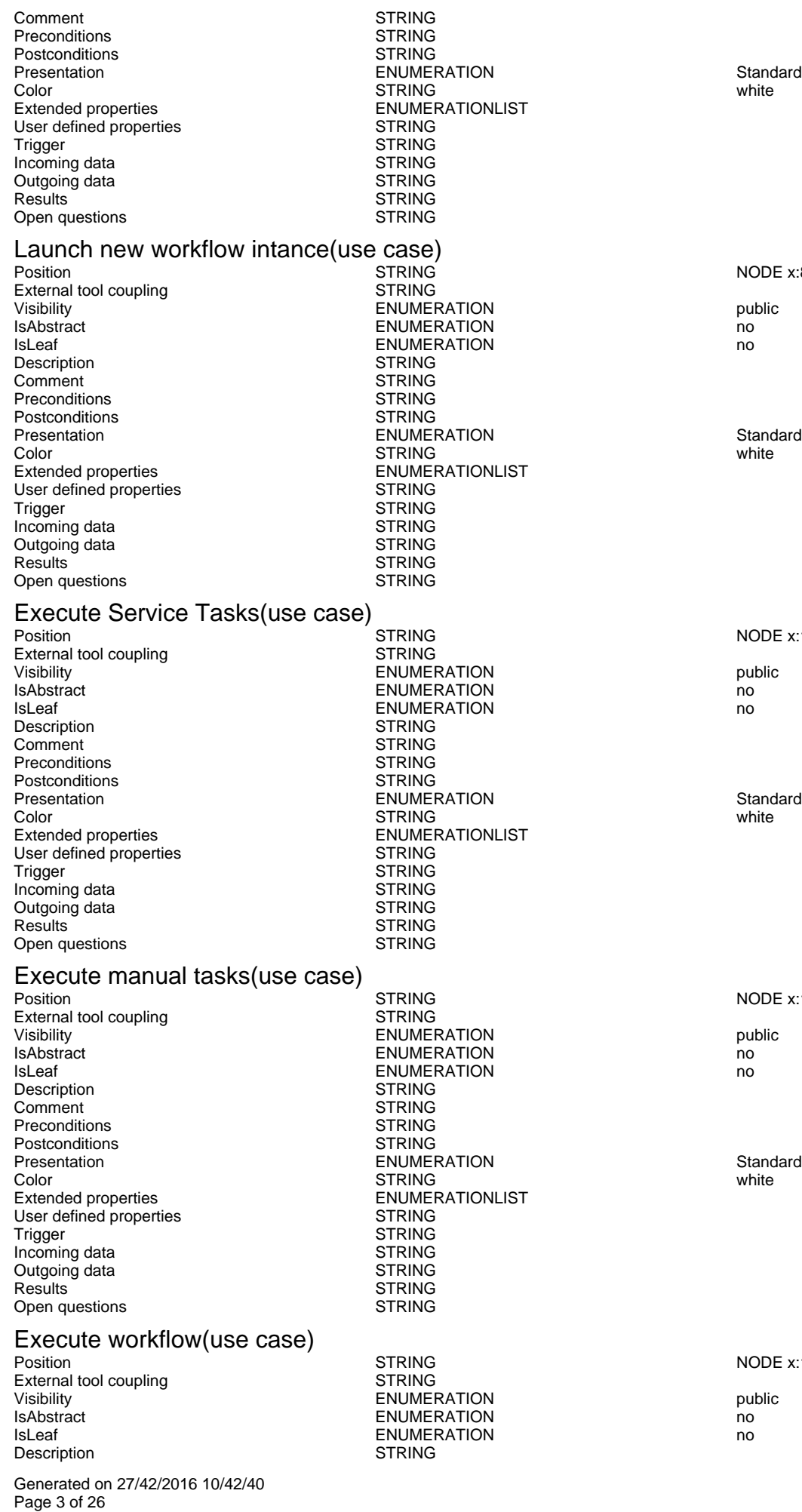

NODE x:8cm y:10cm w:4cm h:2cm index:3

### NODE x:16cm y:17.5cm w:4cm h:2cm index:4

NODE x:10cm y:18cm w:4cm h:2cm index:5

NODE x:12.5cm y:13.5cm w:4cm h:2cm index:8

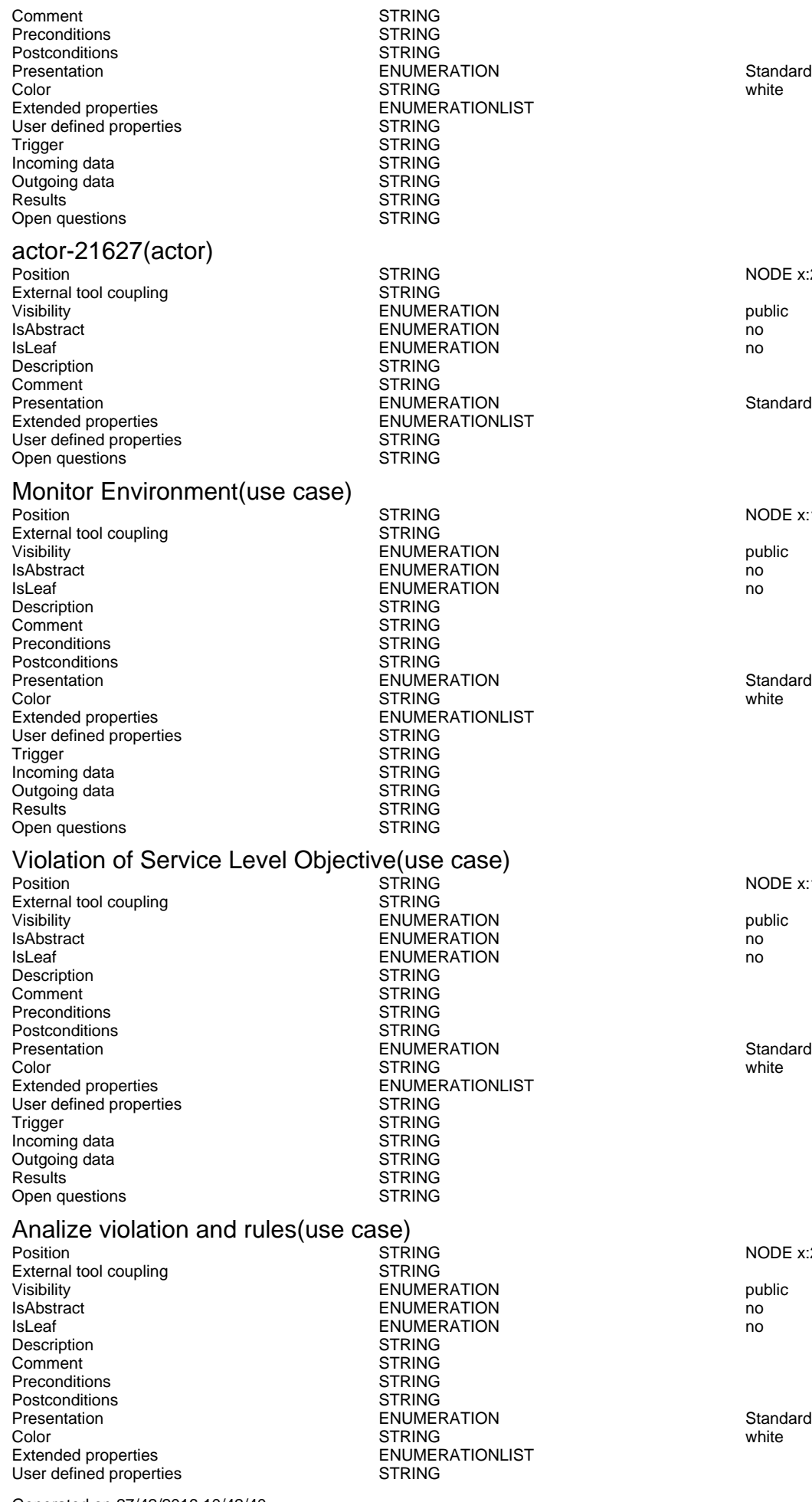

Generated on 27/42/2016 10/42/40 Page 4 of 26

NODE x:2cm y:18cm w:1.2cm h:2.57cm index:12

NODE x:13.5cm y:9cm w:4cm h:2cm index:15

NODE x:15.5cm y:4cm w:4cm h:2cm index:17

NODE x:21.5cm y:4cm w:4cm h:2cm index:18

ADOxxWeb PDF Documentation

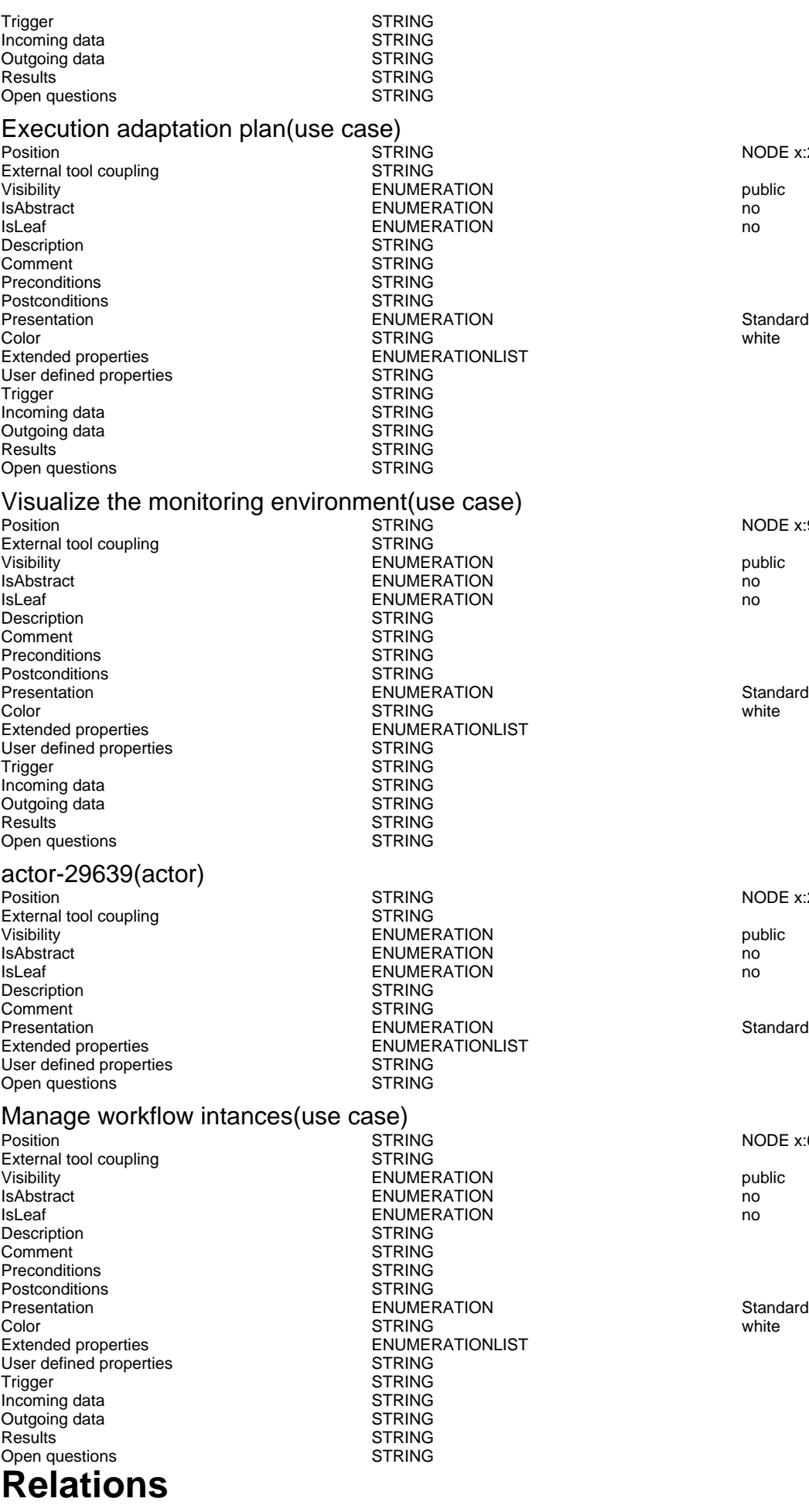

Generated on 27/42/2016 10/42/40 Page 5 of 26

NODE x:20.5cm y:10cm w:4cm h:2cm index:19

NODE x:9.5cm y:2cm w:5cm h:2cm index:21

NODE x:2cm y:2cm index:23

NODE x:6.5cm y:12.5cm w:4cm h:2cm index:30

## actor-21603->See the list of deployed workflows(association)

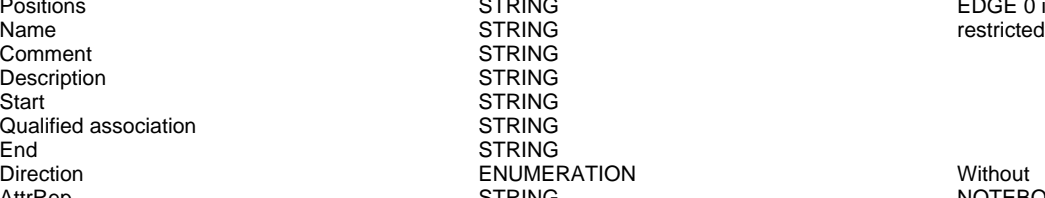

**STRING STRING STRING STRING** ENUMERATION Without<br>STRING NOTEB

POSTRING EDGE 0 index:6<br>
Positions STRING STRING

AttrRep **STRING** STRING NOTEBOOK CHAPTER "Description" ATTR "Name" ATTR "Aggregation kind" ATTR "IsDerived" ctrltype:check checked-value:"yes" unchecked-value:"no" ATTR "Visibility" ATTR "IsAbstract" ctrltype:check checked-value:"yes" unchecked-value:"no" ATTR "IsLeaf" ctrltype:check checked-value:"yes" unchecked-value:"no" ATTR "Description" lines:4 ATTR "Comment" lines:4 CHAPTER "Presentation" ATTR "Reading direction" ctrltype:radio ATTR "Direction" ctrltype:radio ATTR "Not navigable end" ctritype:radio CHAPTER "Role" GROUP "Role" ATTR "From role" ATTR "To role" ENDGROUP GROUP "Multiplicity" ATTR "Start" ATTR "End" ENDGROUP CHAPTER "Extended" ATTR "Extended property (from)" lines:4 ATTR "Extended property (to)" lines:4 ATTR "User defined property (from)" lines:2 ATTR "User defined property (to)" lines:2 ATTR "Qualified association" Docu STRING NOTEBOOK CHAPTER "Description" ATTR "Name" ATTR "Aggregation kind" ATTR "IsDerived" ctrltype:check checked-value:"yes" unchecked-value:"no" ATTR "Visibility" ATTR "IsAbstract" ctrltype:check checked-value:"yes" unchecked-value:"no" ATTR "IsLeaf" ctrltype:check checked-value:"yes" unchecked-value:"no" ATTR "Description" lines:4 ATTR "Comment" lines:4 CHAPTER "Role" GROUP "Role" ATTR "From role" ATTR "To role" ENDGROUP GROUP "Multiplicity" ATTR "Start" ATTR "End" ENDGROUP CHAPTER "Extended" ATTR "Extended property (from)" lines:4 ATTR "Extended property (to)" lines:4 ATTR "User defined property (from)" lines:2 ATTR "User defined property (to)" lines:2 ATTR "Qualified association"

HIpTxt An association describes a set of tuples whose structure of tuples whose set of tuples whose values refers to typed instances. An instance of an association is called a link.<br>Without

GRAPHREP AVAL set-default:"Without" r:"Direction" AVAL set-default:"Without" nnb:"Not navigable end" AVAL iD:"IsDerived" AVAL name:"Name" AVAL start:"Start" AVAL from\_role:"From role" AVAL end:"End" AVAL to\_role:"To role" SHADOW mode:off PEN w:0.02cm EDGE START PEN style:normal AVAL typ:"Aggregation kind" AVAL q:"Qualified association" FONT h:10pt IF (LEN(q) > 0) FILL style:solid color:white RECTANGLE y:-0.5cm x:-1.2cm w:1.5cm h:1cm ATTR "Qualified association" x:-.4cm h:c w:c IF ((typ = "shared") OR (typ = "composite")) IF (typ = "composite") FILL style:solid color:black ENDIF POLYGON 4 x1:-1.2cm y1:0cm x2:-1.4cm y2:-.2cm x3:-1.62cm  $y3:0$ cm x4:-1.4cm y4:.2cm ELSE IF ((r =  $\overline{P}$ Bidirectional") OR $\overline{P}$  (r = "Incoming")) LINE

AnimRep STRING

Not navigable end<br>
Reading direction<br>
Reading direction<br>
ENUMERATION<br>
ENUMERATION Reading direction User defined property (to) STRING<br>IsAbstract ENUME IsAbstract in the control of the control of the ENUMERATION in the control of the control of the control of the<br>IsLeaf the control of the ENUMERATION in the control of the control of the control of the control of the contr <u>IsLeaf ENUMERATION</u><br>International Communication<br>International ENUMERATION Property of the public Visibility **ENUMERATION**<br>IsDerived **ENUMERATION** IsDerived ENUMERATION From role to the STRING STRING CONTRIBUTION CONTRIBUTION From role and the STRING STRING STRING STRING Extended property (to) ENUMERATIONLIST<br>
Extended property (from) FNUMERATIONLIST Extended property (from) ENUMERATION ENUMERATION ENGINEERING User defined property (from) STRING<br>GraphRep LONGSTRING

STRING<br>ENUMERATIONLIST

Generated on 27/42/2016 10/42/40 Page 6 of 26

Aggregation kind **ENUMERATION none** 

### actor-21603->Launch new workflow intance(association)<br>Epistions strive Positions **EDGE 0** index:7 MIDDLE x:4.44cm y:8.51cm<br>
STRING STRING restricted Name and the state of the STRING restricted and the state of the STRING restricted Comment STRING<br>Description STRING Description<br>Start STRING<br>STRING Qualified association End STRING<br>Direction ENUMER Direction ENUMERATION Without

x1:-1.4cm y1:.1cm x2:-1.1cm y2:0cm LINE x1:-1.4cm y1:-.1cm x2:-1.1cm y2:0cm ENDIF IF  $((nnb = "Bidirectional") OR (nnb = "Incoming"))$ LINE x1:-1.6cm v1:.1cm x2:-1.3cm v2:-0.1cm LINE x1:-1.6cm y1:-.1cm x2:-1.3cm y2:0.1cm ENDIF ENDIF IF (start != "") ATTR "Start" x:-2.2cm y:.5cm w:c:3.0cm h:c:0.1cm line-break:rigorous ENDIF IF (from\_role != "") ATTR "From role" x:-2.6cm y:-.3cm w:c:3.0cm h:c:0.1cm line-break:rigorous ENDIF ELSE IF  $((typ = "composite") OR (typ = "shared")) IF (typ =$ "composite") FILL style:solid color:black ELSE FILL style:solid color:white ENDIF POLYGON 4 x1:0.1cm y1:0cm x2:-0.1cm y2:-.2cm x3:-0.3cm y3:0cm x4:-0.1cm y4:.2cm ELSE IF ((r = "Bidirectional") OR (r = "Incoming")) LINE x1:-.2cm y1:.1cm x2:0.1cm y2:0cm LINE x1:-.2cm y1:-.1cm x2:0.1cm y2:0cm ENDIF IF ((nnb = "Bidirectional") OR (nnb = "Incoming")) LINE x1:-.3cm y1:.1cm x2:0.1cm y2:-0.1cm LINE x1:-.3cm y1:-.1cm x2:0.1cm y2:0.1cm ENDIF ENDIF IF (start != "") ATTR "Start" x:-1.0cm y:.5cm w:c:2.0cm h:c:0.1cm  $line-breaking$  -break:rigorous ENDIF IF (from\_role != ") ATTR "From role" x:-1.4cm y:-.3cm w:c:3.0cm h:c:0.1cm line-break:rigorous ENDIF ENDIF SET tt:"" AVAL e1:"Extended property (from)" IF (e1 != "\r\n") SET tt:(replall(e1,"\n",",")) SET tt:(replall(tt,"\r","")) SET tt:(replall(tt,"{","")) SET tt:(replall(tt,"}","")) ENDIF AVAL b1:"User defined property (from)" IF (b1 != "") SET tt:(tt + b1 + ",") ENDIF IF  $((tt != "")$  AND  $(tt != ",")$  TEXT  $("{" +$ copy(tt,0, LEN tt-1) +"}") y:-0.7cm x:-1.8cm w:c:4.0cm h:c:0.1cm line-break:rigorous ENDIF MIDDLE FILL style:solid color:black AVAL set-default:"Without" lr:"Reading direction" IF (lr = "Left to Right") POLYGON 3 x1:0.3cm y1:-.5cm x2:0.0cm y2:-.6cm x3:0.0cm y3:-.4cm ENDIF IF (lr  $=$  "Right to Left") POLYGON  $3$  x1:-0.3cm y1:-.5cm x2:0.0cm y2:-.6cm x3:0.0cm y3:-.4cm ENDIF IF (lr = "Top Down") POLYGON 3 x1:-0.1cm y1:-.6cm x2:0.1cm y2:-.6cm x3:0.0cm y3:-.4cm ENDIF IF (lr  $=$  "Bottom Up") POLYGON  $3 \times 1$ :-0.1cm y1:-.4cm x2:0.1cm y2:-.4cm x3:0.0cm y3:-.6cm ENDIF FILL IF ((lr = "Top Down") OR (lr = "Bottom Up")) IF (iD = "yes") IF (name != "") ATTR "Name" text:("/" + name) x:0.2cm w:l h:b ENDIF ELSE IF (name != "") ATTR "Name" x:0.2cm w:l h:b ENDIF ENDIF ELSE IF (iD = "yes") IF (name != "") ATTR "Name" text:("/"+name) w:c h:b ENDIF ELSE IF (name != "") ATTR "Name" w:c h:b ENDIF ENDIF ENDIF END IF (end != "") ATTR "End" x:-1.0cm y:-.5cm w:c:2.0cm h:c:0.1cm line-break:rigorous ENDIF IF (to\_role != "") ATTR "To role" x:-1.4cm y:.3cm w:c:3.0cm h:c:0.1cm line-break:rigorous ENDIF IF ((r = "Bidirectional") OR (r = "Outgoing")) LINE x1:-.3cm y1:.1cm x2:0cm y2:0cm LINE x1:-.3cm y1:-.1cm x2:0cm y2:0cm ENDIF IF ((nnb = "Bidirectional") OR (nnb = "Outgoing")) LINE x1:-.4cm y1:.1cm x2:0.0cm y2:-0.1cm LINE x1:-.4cm y1:-.1cm x2:0.0cm y2:0.1cm ENDIF SET txt:"" AVAL e2:"Extended property (to)" IF (e2 != "\r\n") SET txt:(replall(e2,"\n",",")) SET txt:(replall(txt,"\r","")) SET txt:(replall(txt,"{","")) SET txt:(replall(txt,"}","")) ENDIF AVAL b2:"User defined property (to)" IF (b2 != "") SET txt:(txt + b2 + ",") ENDIF IF ((txt != "") AND (txt != ",")) TEXT ("{" + copy(txt,0,LEN txt-1) +"}") y:0.7cm x:-1.8cm w:c:4.0cm h:c:0.1cm line-break:rigorous ENDIF

NOTEBOOK CHAPTER "Description" ATTR

Generated on 27/42/2016 10/42/40 Page 7 of 26

AnimRep STRING<br>HIpTxt STRING STRING

Not navigable end ENUMERATION Reading direction **ENUMERATION**<br>
User defined property (to) **ENUMERATION**<br>
STRING User defined property (to) IsAbstract **ENUMERATION** no IsLeaf ENUMERATION no Visibility **ENUMERATION**<br>IsDerived **public in the end of the end of the end of the end of the end of the end of the end of the end of the end of the end of the end of the end of the end of the end of the end of the end of** From role STRING To role<br>
Extended property (to) 
STRING<br>
ENUMERATIONLIST Extended property (to) ENUMERATIONLIST<br>
Extended property (from) ENUMERATIONLIST Extended property (from) ENUMERATION ENUMERATION ENGINEERATION User defined property (from) STRING<br>GraphRep LONGSTRING

ENUMERATION no

"Name" ATTR "Aggregation kind" ATTR "IsDerived" ctrltype:check checked-value:"yes" unchecked-value:"no" ATTR "Visibility" ATTR "IsAbstract" ctrltype:check checked-value:"yes" unchecked-value:"no" ATTR "IsLeaf" ctrltype:check checked-value:"yes" unchecked-value:"no" ATTR "Description" lines:4 ATTR "Comment" lines:4 CHAPTER "Presentation" ATTR "Reading direction" ctrltype:radio ATTR "Direction" ctrltype:radio ATTR "Not navigable end" ctrltype:radio CHAPTER "Role" GROUP "Role" ATTR "From role" ATTR "To role" ENDGROUP GROUP "Multiplicity" ATTR "Start" ATTR "End" ENDGROUP CHAPTER "Extended" ATTR "Extended property (from)" lines:4 ATTR "Extended property (to)" lines:4 ATTR "User defined property (from)" lines:2 ATTR "User defined property (to)" lines:2 ATTR "Qualified association" Docu **NOTEBOOK CHAPTER "Description" ATTR** NOTEBOOK CHAPTER "Description" ATTR "Name" ATTR "Aggregation kind" ATTR "IsDerived" ctrltype:check checked-value:"yes" unchecked-value:"no" ATTR "Visibility" ATTR "IsAbstract" ctrltype:check checked-value:"yes" unchecked-value:"no" ATTR "IsLeaf" ctrltype:check checked-value:"yes" unchecked-value:"no" ATTR "Description" lines:4 ATTR "Comment" lines:4 CHAPTER "Role" GROUP "Role" ATTR "From role" ATTR "To role" ENDGROUP GROUP "Multiplicity" ATTR "Start" ATTR "End" ENDGROUP CHAPTER "Extended" ATTR "Extended property (from)" lines:4 ATTR "Extended property (to)" lines:4 ATTR "User defined property (from)" lines:2 ATTR "User

HIpTxt **STRING** An association describes a set of tuples whose values refers to typed instances. An instance of an association is called a link.

defined property (to)" lines:2 ATTR "Qualified

association"

GraphRep LONGSTRING GRAPHREP AVAL set-default:"Without" r:"Direction" AVAL set-default:"Without" nnb:"Not navigable end" AVAL iD:"IsDerived" AVAL name:"Name" AVAL start:"Start" AVAL from\_role:"From role" AVAL end:"End" AVAL to\_role:"To role" SHADOW mode:off PEN w:0.02cm EDGE START PEN style:normal AVAL typ:"Aggregation kind" AVAL q:"Qualified association" FONT h:10pt IF  $(LEN(q) > 0)$  FILL style:solid color:white RECTANGLE v:-0.5cm x:-1.2cm w:1.5cm h:1cm ATTR "Qualified association" x:-.4cm h:c w:c IF ((typ = "shared") OR (typ = "composite")) IF (typ = "composite") FILL style:solid color:black ENDIF POLYGON 4 x1:-1.2cm y1:0cm x2:-1.4cm y2:-.2cm x3:-1.62cm y3:0cm x4:-1.4cm y4:.2cm ELSE IF ((r = "Bidirectional") OR (r = "Incoming")) LINE x1:-1.4cm y1:.1cm x2:-1.1cm y2:0cm LINE x1:-1.4cm y1:-.1cm x2:-1.1cm y2:0cm ENDIF IF  $((nnb = "Bidirectional") OR (nnb = "Incoming"))$ LINE x1:-1.6cm y1:.1cm x2:-1.3cm y2:-0.1cm LINE x1:-1.6cm y1:-.1cm x2:-1.3cm y2:0.1cm ENDIF ENDIF IF (start != "") ATTR "Start" x:-2.2cm y:.5cm w:c:3.0cm h:c:0.1cm line-break:rigorous ENDIF IF (from\_role != "") ATTR "From role" x:-2.6cm y:-.3cm w:c:3.0cm h:c:0.1cm line-break:rigorous ENDIF ELSE IF ((typ = "composite")  $\overrightarrow{OR}$  (typ = "shared")) IF (typ =

Aggregation kind **ENUMERATION none** 

actor-21603->Visualize the monitoring environment(association)

Name and the state of the STRING restricted and the state of the STRING restricted Comment STRING<br>Description STRING Description Start STRING<br>
Qualified association STRING Qualified association<br>Fnd End STRING<br>Direction STRING Direction ENUMERATION Without

FILL style:solid color:white ENDIF POLYGON 4 x1:0.1cm y1:0cm x2:-0.1cm y2:-.2cm x3:-0.3cm y3:0cm x4:-0.1cm y4:.2cm ELSE IF ((r = "Bidirectional") OR (r = "Incoming")) LINE x1:-.2cm y1:.1cm x2:0.1cm y2:0cm LINE x1:-.2cm y1:-.1cm x2:0.1cm y2:0cm ENDIF IF ((nnb = "Bidirectional") OR (nnb = "Incoming")) LINE x1:-.3cm y1:.1cm x2:0.1cm y2:-0.1cm LINE x1:-.3cm y1:-.1cm  $x2:0.1$ cm  $y2:0.1$ cm ENDIF ENDIF IF (start != "") ATTR "Start" x:-1.0cm y:.5cm w:c:2.0cm h:c:0.1cm line-break:rigorous ENDIF IF (from\_role != "") ATTR "From role" x:-1.4cm y:-.3cm w:c:3.0cm h:c:0.1cm line-break:rigorous ENDIF ENDIF SET tt:"" AVAL e1:"Extended property (from)" IF (e1 != "\r\n") SET tt:(replall(e1,"\n",",")) SET tt:(replall(tt,"\r","")) SET tt:(replall(tt,"{","")) SET tt:(replall(tt,"}","")) ENDIF AVAL b1:"User defined property (from)" IF (b1 != "") SET tt:(tt + b1 + ",") ENDIF IF ((tt != "") AND (tt != ",")) TEXT ("{" + copy(tt,0,LEN tt-1) +"}") y:-0.7cm x:-1.8cm w:c:4.0cm h:c:0.1cm line-break:rigorous ENDIF MIDDLE FILL style:solid color:black AVAL set-default:"Without" lr:"Reading direction" IF (lr = "Left to Right") POLYGON 3 x1:0.3cm y1:-.5cm x2:0.0cm y2:-.6cm x3:0.0cm y3:-.4cm ENDIF IF (lr  $=$  "Right to Left") POLYGON  $3 \times 1$ :-0.3cm y1:-.5cm x2:0.0cm y2:-.6cm x3:0.0cm y3:-.4cm ENDIF IF (lr  $=$  "Top Down") POLYGON 3 x1:-0.1cm y1:-.6cm x2:0.1cm y2:-.6cm x3:0.0cm y3:-.4cm ENDIF IF (lr  $=$  "Bottom Up") POLYGON  $3 \times 1$ :-0.1cm y1:-.4cm x2:0.1cm y2:-.4cm x3:0.0cm y3:-.6cm ENDIF FILL IF ((lr = "Top Down") OR (lr = "Bottom Up")) IF (iD = "yes") IF (name != "") ATTR "Name" text:("/" + name) x:0.2cm w:l h:b ENDIF ELSE IF (name != "") ATTR "Name" x:0.2cm w:l h:b ENDIF ENDIF ELSE IF ( $iD = "yes"$ ) IF (name != "") ATTR "Name" text:("/"+name) w:c h:b ENDIF ELSE IF (name != ") ATTR "Name" w:c h:b ENDIF ENDIF ENDIF END IF (end != "") ATTR "End" x:-1.0cm y:-.5cm w:c:2.0cm h:c:0.1cm line-break:rigorous ENDIF IF (to\_role != "") ATTR "To role" x:-1.4cm y:.3cm w:c:3.0cm h:c:0.1cm line-break:rigorous ENDIF IF  $((r = "Bidirectional") OR (r = "Outgoing"))$  LINE x1:-.3cm y1:.1cm x2:0cm y2:0cm LINE x1:-.3cm y1:-.1cm x2:0cm y2:0cm ENDIF IF ((nnb = "Bidirectional") OR (nnb = "Outgoing")) LINE x1:-.4cm y1:.1cm x2:0.0cm y2:-0.1cm LINE x1:-.4cm y1:-.1cm x2:0.0cm y2:0.1cm ENDIF SET txt:"" AVAL e2:"Extended property (to)" IF (e2 != "\r\n") SET txt:(replall(e2,"\n",",")) SET txt:(replall(txt,"\r","")) SET txt:(replall(txt,"{","")) SET txt:(replall(txt,"}","")) ENDIF AVAL b2:"User defined property (to)" IF (b2 != "") SET txt:(txt + b2 + ",") ENDIF IF ((txt != "") AND (txt != ",")) TEXT  $("{'' + copy(txt, 0, LEN txt-1) + "}")$  y:0.7cm x:-1.8cm w:c:4.0cm h:c:0.1cm line-break:rigorous ENDIF

"composite") FILL style:solid color:black ELSE

Positions **EDGE 0** index:26 MIDDLE x:4.74cm y:5.49cm<br>
STRING STRING Rame restricted

NOTEBOOK CHAPTER "Description" ATTR "Name" ATTR "Aggregation kind" ATTR "IsDerived" ctrltype:check checked-value:"yes" unchecked-value:"no" ATTR "Visibility" ATTR "IsAbstract" ctrltype:check checked-value:"yes" unchecked-value:"no" ATTR "IsLeaf" ctrltype:check checked-value:"yes" unchecked-value:"no" ATTR "Description" lines:4 ATTR "Comment" lines:4 CHAPTER "Presentation" ATTR "Reading direction" ctrltype:radio ATTR "Direction" ctrltype:radio ATTR "Not navigable end" ctritype:radio CHAPTER

AnimRep STRING

Not navigable end **ENUMERATION** ENUMERATION Without Reading direction **ENUMERATION** ENUMERATION Without User defined property (to) 6 STRING<br>IsAbstract ENUME IsLeaf ENUMERATION no Visibility ENUMERATION public From role and the STRING STRING STRING STRING Extended property (to) Extended property (from) ENUMERATIONLIST<br>
User defined property (from) STRING User defined property (from)

IsAbstract ENUMERATION no ENUMERATION no STRING<br>ENUMERATIONLIST

"Role" GROUP "Role" ATTR "From role" ATTR "To role" ENDGROUP GROUP "Multiplicity" ATTR "Start" ATTR "End" ENDGROUP CHAPTER "Extended" ATTR "Extended property (from)" lines:4 ATTR "Extended property (to)" lines:4 ATTR "User defined property (from)" lines:2 ATTR "User defined property (to)" lines:2 ATTR "Qualified association" Docu STRING NOTEBOOK CHAPTER "Description" ATTR "Name" ATTR "Aggregation kind" ATTR "IsDerived" ctrltype:check checked-value:"yes" unchecked-value:"no" ATTR "Visibility" ATTR "IsAbstract" ctrltype:check checked-value:"yes" unchecked-value:"no" ATTR "IsLeaf" ctrltype:check checked-value:"yes" unchecked-value:"no" ATTR "Description" lines:4 ATTR "Comment" lines:4 CHAPTER "Role" GROUP "Role" ATTR "From role" ATTR "To role" ENDGROUP GROUP "Multiplicity" ATTR "Start" ATTR "End" ENDGROUP CHAPTER "Extended" ATTR "Extended property (from)" lines:4 ATTR "Extended property (to)" lines:4 ATTR "User defined property (from)" lines:2 ATTR "User defined property (to)" lines:2 ATTR "Qualified association"

HIpTxt An association describes a set of tuples whose structure of tuples whose set of tuples whose values refers to typed instances. An instance of an association is called a link.

GraphRep LONGSTRING GRAPHREP AVAL set-default:"Without" r:"Direction" AVAL set-default:"Without" nnb:"Not navigable end" AVAL iD:"IsDerived" AVAL name:"Name" AVAL start:"Start" AVAL from\_role:"From role" AVAL end:"End" AVAL to\_role:"To role" SHADOW mode:off PEN w:0.02cm EDGE START PEN style:normal AVAL typ:"Aggregation kind" AVAL q:"Qualified association" FONT h:10pt IF (LEN(q) > 0) FILL style:solid color:white RECTANGLE y:-0.5cm x:-1.2cm w:1.5cm h:1cm ATTR "Qualified association" x:-.4cm h:c w:c IF ((typ = "shared") OR (typ = "composite")) IF (typ = "composite") FILL style:solid color:black ENDIF POLYGON 4 x1:-1.2cm y1:0cm x2:-1.4cm y2:-.2cm x3:-1.62cm y3:0cm x4:-1.4cm y4:.2cm ELSE IF ((r = "Bidirectional") OR (r = "Incoming")) LINE x1:-1.4cm y1:.1cm x2:-1.1cm y2:0cm LINE x1:-1.4cm y1:-.1cm x2:-1.1cm y2:0cm ENDIF IF  $((nnb = "Bidirectional") OR (nnb = "Incoming"))$ LINE x1:-1.6cm y1:.1cm x2:-1.3cm y2:-0.1cm LINE x1:-1.6cm y1:-.1cm x2:-1.3cm y2:0.1cm ENDIF ENDIF IF (start != "") ATTR "Start" x:-2.2cm y:.5cm w:c:3.0cm h:c:0.1cm line-break:rigorous ENDIF IF (from\_role != "") ATTR "From role" x:-2.6cm y:-.3cm w:c:3.0cm h:c:0.1cm line-break:rigorous ENDIF ELSE IF ((typ = "composite")  $OR$  (typ = "shared")) IF (typ = "composite") FILL style:solid color:black ELSE FILL style:solid color:white ENDIF POLYGON 4 x1:0.1cm y1:0cm x2:-0.1cm y2:-.2cm x3:-0.3cm y3:0cm x4:-0.1cm y4:.2cm ELSE IF ((r = "Bidirectional") OR (r = "Incoming")) LINE x1:-.2cm y1:.1cm x2:0.1cm y2:0cm LINE x1:-.2cm y1:-.1cm x2:0.1cm y2:0cm ENDIF IF ((nnb = "Bidirectional") OR (nnb = "Incoming")) LINE x1:-.3cm y1:.1cm x2:0.1cm y2:-0.1cm LINE x1:-.3cm y1:-.1cm x2:0.1cm y2:0.1cm ENDIF ENDIF IF (start != "") ATTR "Start" x:-1.0cm y:.5cm w:c:2.0cm h:c:0.1cm

### Aggregation kind **ENUMERATION none**

## actor-21603->Manage workflow intances(association)

Name and the state of the STRING restricted and the state of the STRING restricted Comment STRING<br>Description STRING Description Start STRING<br>
Qualified association STRING Qualified association STRING<br>
Ford STRING End STRING Direction ENUMERATION ENUMERATION Without Without STRING After the STRING STRING STRING CONTERMENT OF THE MOTER

line-break:rigorous ENDIF IF (from\_role != "") ATTR "From role" x:-1.4cm y:-.3cm w:c:3.0cm h:c:0.1cm line-break:rigorous ENDIF ENDIF SET tt:"" AVAL e1:"Extended property (from)" IF (e1 != "\r\n") SET tt:(replall(e1,"\n",",")) SET tt:(replall(tt,"\r","")) SET tt:(replall(tt,"{","")) SET tt:(replall(tt,"}","")) ENDIF AVAL b1:"User defined property (from)" IF (b1 != "") SET tt:  $(tt + b1 +$  ",")  $ENDIF IF ((tt != "") AND (tt != ",")) TEXT ("{}" +")$ copy(tt,0,LEN tt-1) +"}") y:-0.7cm x:-1.8cm w:c:4.0cm h:c:0.1cm line-break:rigorous ENDIF MIDDLE FILL style:solid color:black AVAL set-default:"Without" Ir:"Reading direction" IF (Ir = "Left to Right") POLYGON 3 x1:0.3cm y1:-.5cm x2:0.0cm y2:-.6cm x3:0.0cm y3:-.4cm ENDIF IF (lr = "Right to Left") POLYGON 3 x1:-0.3cm y1:-.5cm x2:0.0cm y2:-.6cm x3:0.0cm y3:-.4cm ENDIF IF (lr  $=$  "Top Down") POLYGON 3 x1:-0.1cm y1:-.6cm x2:0.1cm y2:-.6cm x3:0.0cm y3:-.4cm ENDIF IF (lr  $=$  "Bottom Up") POLYGON 3 x1:-0.1cm y1:-.4cm x2:0.1cm y2:-.4cm x3:0.0cm y3:-.6cm ENDIF FILL IF ((Ir = "Top Down") OR (Ir = "Bottom Up")) IF (iD = "yes") IF (name != "") ATTR "Name" text:("/" + name) x:0.2cm w:l h:b ENDIF ELSE IF (name != "") ATTR "Name" x:0.2cm w:l h:b ENDIF ENDIF ELSE IF (iD = "yes") IF (name != "") ATTR "Name" text:("/"+name) w:c h:b ENDIF ELSE IF (name != "") ATTR "Name" w:c h:b ENDIF ENDIF ENDIF END IF (end != "") ATTR "End" x:-1.0cm y:-.5cm w:c:2.0cm h:c:0.1cm line-break:rigorous ENDIF IF (to\_role != "") ATTR "To role" x:-1.4cm y:.3cm w:c:3.0cm h:c:0.1cm line-break:rigorous ENDIF IF ((r = "Bidirectional") OR (r = "Outgoing")) LINE x1:-.3cm y1:.1cm x2:0cm y2:0cm LINE x1:-.3cm y1:-.1cm x2:0cm y2:0cm ENDIF IF ((nnb = "Bidirectional") OR (nnb = "Outgoing")) LINE x1:-.4cm y1:.1cm x2:0.0cm y2:-0.1cm LINE x1:-.4cm y1:-.1cm x2:0.0cm y2:0.1cm ENDIF SET txt:"" AVAL e2:"Extended property (to)" IF (e2 != "\r\n") SET txt:(replall(e2,"\n",",")) SET txt:(replall(txt,"\r","")) SET txt:(replall(txt,"{","")) SET txt:(replall(txt,"}","")) ENDIF AVAL b2:"User defined property (to)" IF (b2 != "") SET txt:(txt + b2 + ",") ENDIF IF ((txt != "") AND (txt != ",")) TEXT ("{" + copy(txt,0,LEN txt-1) +"}") y:0.7cm x:-1.8cm w:c:4.0cm h:c:0.1cm line-break:rigorous ENDIF

Positions STRING EDGE 0 index:31 MIDDLE x:4.24cm y:10cm

NOTEBOOK CHAPTER "Description" ATTR "Name" ATTR "Aggregation kind" ATTR "IsDerived" ctrltype:check checked-value:"yes" unchecked-value:"no" ATTR "Visibility" ATTR "IsAbstract" ctrltype:check checked-value:"yes" unchecked-value:"no" ATTR "IsLeaf" ctrltype:check checked-value:"yes" unchecked-value:"no" ATTR "Description" lines:4 ATTR "Comment" lines:4 CHAPTER "Presentation" ATTR "Reading direction" ctrltype:radio ATTR "Direction" ctrltype:radio ATTR "Not navigable end" ctrltype:radio CHAPTER "Role" GROUP "Role" ATTR "From role" ATTR "To role" ENDGROUP GROUP "Multiplicity" ATTR "Start" ATTR "End" ENDGROUP CHAPTER "Extended" ATTR "Extended property (from)" lines:4 ATTR "Extended property (to)" lines:4 ATTR "User defined property (from)" lines:2 ATTR "User defined property (to)" lines:2 ATTR "Qualified association" Docu STRING NOTEBOOK CHAPTER "Description" ATTR "Name" ATTR "Aggregation kind" ATTR "IsDerived" ctrltype:check checked-value:"yes"

AnimRep STRING

Not navigable end **ENUMERATION** Reading direction **ENUMERATION** ENUMERATION Without User defined property (to) STRING<br>IsAbstract ENUME IsAbstract in the control of the ENUMERATION control of the control of the end of the control of the end of the<br>IsLeaf the control of the ENUMERATION control of the control of the control of the control of the control of t IsLeaf ENUMERATION no IsDerived **ENUMERATION no** From role STRING To role<br>
Extended property (to)  $\qquad \qquad$  ENUMERATIONLIST Extended property (to) ENUMERATIONLIST<br>
Extended property (from) ENUMERATIONLIST Extended property (from) User defined property (from) STRING

**FNUMERATION** 

unchecked-value:"no" ATTR "Visibility" ATTR "IsAbstract" ctrltype:check checked-value:"yes" unchecked-value:"no" ATTR "IsLeaf" ctrltype:check checked-value:"yes" unchecked-value:"no" ATTR "Description" lines:4 ATTR "Comment" lines:4 CHAPTER "Role" GROUP "Role" ATTR "From role" ATTR "To role" ENDGROUP GROUP "Multiplicity" ATTR "Start" ATTR "End" ENDGROUP CHAPTER "Extended" ATTR "Extended property (from)" lines:4 ATTR "Extended property (to)" lines:4 ATTR "User defined property (from)" lines:2 ATTR "User defined property (to)" lines:2 ATTR "Qualified association"

HIpTxt **STRING** An association describes a set of tuples whose values refers to typed instances. An instance of an association is called a link.<br>Without

GraphRep LONGSTRING GRAPHREP AVAL set-default:"Without" r:"Direction" AVAL set-default:"Without" nnb:"Not navigable end" AVAL iD:"IsDerived" AVAL name:"Name" AVAL start:"Start" AVAL from\_role:"From role" AVAL end:"End" AVAL to\_role:"To role" SHADOW mode:off PEN w:0.02cm EDGE START PEN style:normal AVAL typ:"Aggregation kind" AVAL q:"Qualified association" FONT h:10pt IF (LEN(q) > 0) FILL style:solid color:white RECTANGLE y:-0.5cm x:-1.2cm w:1.5cm h:1cm ATTR "Qualified association" x:-.4cm h:c w:c IF ((typ = "shared") OR (typ = "composite")) IF (typ = "composite") FILL style:solid color:black ENDIF POLYGON 4 x1:-1.2cm y1:0cm x2:-1.4cm y2:-.2cm x3:-1.62cm y3:0cm x4:-1.4cm y4:.2cm ELSE IF ((r = "Bidirectional") OR (r = "Incoming")) LINE x1:-1.4cm y1:.1cm x2:-1.1cm y2:0cm LINE x1:-1.4cm y1:-.1cm x2:-1.1cm y2:0cm ENDIF IF ((nnb = "Bidirectional") OR (nnb = "Incoming")) LINE x1:-1.6cm y1:.1cm x2:-1.3cm y2:-0.1cm LINE x1:-1.6cm y1:-.1cm x2:-1.3cm y2:0.1cm ENDIF ENDIF IF (start != "") ATTR "Start" x:-2.2cm y:.5cm w:c:3.0cm h:c:0.1cm line-break:rigorous ENDIF IF (from\_role != "") ATTR "From role" x:-2.6cm y:-.3cm w:c:3.0cm h:c:0.1cm line-break:rigorous ENDIF ELSE IF ((typ = "composite")  $\overrightarrow{OR}$  (typ = "shared")) IF (typ = "composite") FILL style:solid color:black ELSE FILL style:solid color:white ENDIF POLYGON 4 x1:0.1cm y1:0cm x2:-0.1cm y2:-.2cm x3:-0.3cm y3:0cm x4:-0.1cm y4:.2cm ELSE IF ((r =  $E$ Bidirectional") OR $(E = "Incoming")$ ) LINE x1:-.2cm y1:.1cm x2:0.1cm y2:0cm LINE x1:-.2cm y1:-.1cm x2:0.1cm y2:0cm ENDIF IF ((nnb = "Bidirectional") OR (nnb = "Incoming")) LINE  $x1:-3$ cm y1:.1cm x2:0.1cm y2:-0.1cm LINE x1:-.3cm y1:-.1cm x2:0.1cm y2:0.1cm ENDIF ENDIF IF (start != "") ATTR "Start" x:-1.0cm y:.5cm w:c:2.0cm h:c:0.1cm line-break:rigorous ENDIF IF (from\_role != "") ATTR "From role" x:-1.4cm y:-.3cm w:c:3.0cm h:c:0.1cm line-break:rigorous ENDIF ENDIF SET tt:"" AVAL e1:"Extended property (from)" IF (e1 != "\r\n") SET tt:(replall(e1,"\n",",")) SET tt:(replall(tt,"\r","")) SET tt:(replall(tt,"{","")) SET tt:(replall(tt,"}","")) ENDIF AVAL b1:"User defined property (from)" IF (b1 != "") SET tt:(tt + b1 + ",") ENDIF IF ((tt != "") AND (tt != ",")) TEXT ("{" + copy(tt,0,LEN tt-1) +"}") y:-0.7cm x:-1.8cm w:c:4.0cm h:c:0.1cm line-break:rigorous ENDIF

Aggregation kind **ENUMERATION none** 

## Launch new workflow intance->Execute workflow(association)<br>Positions

Positions **EDGE 0** index:9 Name STRING<br>Comment STRING<br>STRING STRING السلطة المستخدمة المستخدمة المستخدمة المستخدمة المستخدمة المستخدمة المستخدمة المستخدمة المستخدمة المستخدمة ال<br>المستخدمة المستخدمة المستخدمة المستخدمة المستخدمة المستخدمة المستخدمة المستخدمة المستخدمة المستخدمة المستخدمة<br>ا Description STRING<br>Start STRING Start Start Start Start Start Start Start Start Start Start Start Start Start Start Start Start Start Start St Qualified association and STRING<br>
End
STRING End
STRING<br>
Direction
String STRING<br>
ENUMER Direction ENUMERATION Without

MIDDLE FILL style:solid color:black AVAL set-default:"Without" Ir:"Reading direction" IF (Ir = "Left to Right") POLYGON 3 x1:0.3cm y1:-.5cm x2:0.0cm y2:-.6cm x3:0.0cm y3:-.4cm ENDIF IF (lr = "Right to Left") POLYGON 3 x1:-0.3cm y1:-.5cm x2:0.0cm y2:-.6cm x3:0.0cm y3:-.4cm ENDIF IF (lr  $=$  "Top Down") POLYGON 3 x1:-0.1cm y1:-.6cm x2:0.1cm y2:-.6cm x3:0.0cm y3:-.4cm ENDIF IF (lr  $=$  "Bottom Up") POLYGON 3 x1:-0.1cm y1:-.4cm x2:0.1cm y2:-.4cm x3:0.0cm y3:-.6cm ENDIF FILL IF ((lr = "Top Down") OR (lr = "Bottom Up")) IF (iD = "yes") IF (name != "") ATTR "Name" text:("/" + name) x:0.2cm w:l h:b ENDIF ELSE IF (name != "") ATTR "Name" x:0.2cm w:l h:b ENDIF ENDIF ELSE IF (iD = "yes") IF (name != "") ATTR "Name" text:("/"+name) w:c h:b ENDIF ELSE IF (name != "") ATTR "Name" w:c h:b ENDIF ENDIF ENDIF END IF (end != "") ATTR "End" x:-1.0cm y:-.5cm w:c:2.0cm h:c:0.1cm line-break:rigorous ENDIF IF (to\_role != "") ATTR "To role" x:-1.4cm y:.3cm w:c:3.0cm h:c:0.1cm line-break:rigorous ENDIF IF  $((r = "Bidirectional") OR (r = "Outgoing"))$  LINE x1:-.3cm y1:.1cm x2:0cm y2:0cm LINE x1:-.3cm y1:-.1cm x2:0cm y2:0cm ENDIF IF ((nnb = "Bidirectional") OR (nnb = "Outgoing")) LINE x1:-.4cm y1:.1cm x2:0.0cm y2:-0.1cm LINE x1:-.4cm y1:-.1cm x2:0.0cm y2:0.1cm ENDIF SET txt:"" AVAL e2:"Extended property (to)" IF (e2 != "\r\n") SET txt:(replall(e2,"\n",",")) SET txt:(replall(txt,"\r","")) SET txt:(replall(txt,"{","")) SET txt:(replall(txt,"}","")) ENDIF AVAL b2:"User defined property (to)" IF (b2 != "") SET txt:(txt + b2 + ",") ENDIF IF ((txt != "") AND (txt != ",")) TEXT ("{" + copy(txt,0,LEN txt-1) +"}") y:0.7cm x:-1.8cm w:c:4.0cm h:c:0.1cm line-break:rigorous ENDIF

NOTEBOOK CHAPTER "Description" ATTR "Name" ATTR "Aggregation kind" ATTR "IsDerived" ctrltype:check checked-value:"yes" unchecked-value:"no" ATTR "Visibility" ATTR "IsAbstract" ctrltype:check checked-value:"yes" unchecked-value:"no" ATTR "IsLeaf" ctrltype:check checked-value:"yes" unchecked-value:"no" ATTR "Description" lines:4 ATTR "Comment" lines:4 CHAPTER "Presentation" ATTR "Reading direction" ctrltype:radio ATTR "Direction" ctrltype:radio ATTR "Not navigable end" ctrltype:radio CHAPTER "Role" GROUP "Role" ATTR "From role" ATTR "To role" ENDGROUP GROUP "Multiplicity" ATTR "Start" ATTR "End" ENDGROUP CHAPTER "Extended" ATTR "Extended property (from)" lines:4 ATTR "Extended property (to)" lines:4 ATTR "User defined property (from)" lines:2 ATTR "User defined property (to)" lines:2 ATTR "Qualified association" Docu STRING NOTEBOOK CHAPTER "Description" ATTR "Name" ATTR "Aggregation kind" ATTR "IsDerived" ctrltype:check checked-value:"yes" unchecked-value:"no" ATTR "Visibility" ATTR "IsAbstract" ctrltype:check checked-value:"yes" unchecked-value:"no" ATTR "IsLeaf" ctrltype:check checked-value:"yes" unchecked-value:"no" ATTR "Description" lines:4 ATTR "Comment" lines:4 CHAPTER "Role" GROUP "Role" ATTR "From role" ATTR "To role" ENDGROUP GROUP "Multiplicity" ATTR "Start" ATTR "End" ENDGROUP CHAPTER "Extended" ATTR "Extended property (from)" lines:4 ATTR "Extended property (to)" lines:4 ATTR "User

Not navigable end **ENUMERATION**<br>
Reading direction **ENUMERATION**<br>
ENUMERATION Reading direction **ENUMERATION** User defined property (to) STRING IsAbstract **ENUMERATION** no IsLeaf ENUMERATION no Visibility **ENUMERATION**<br>IsDerived **public in the entity of the ENUMERATION** From role **STRING** To role<br>
Extended property (to) The STRING<br>
ENUMERATIONLIST Extended property (to) ENUMERATIONLIST<br>
Extended property (from) ENUMERATIONLIST Extended property (from) User defined property (from) STRING<br>GraphRep LONGSTRING

AnimRep STRING

**ISDERIVED ENUMERATION** no

defined property (from)" lines:2 ATTR "User defined property (to)" lines:2 ATTR "Qualified association"

HIpTxt **STRING** An association describes a set of tuples whose values refers to typed instances. An instance of an association is called a link.

GraphRep LONGSTRING GRAPHREP AVAL set-default:"Without" r:"Direction" AVAL set-default:"Without" nnb:"Not navigable end" AVAL iD:"IsDerived" AVAL name:"Name" AVAL start:"Start" AVAL from\_role:"From role" AVAL end:"End" AVAL to\_role:"To role" SHADOW mode:off PEN w:0.02cm EDGE START PEN style:normal AVAL typ:"Aggregation kind" AVAL q:"Qualified association" FONT h:10pt IF (LEN(q) > 0) FILL style:solid color:white RECTANGLE y:-0.5cm x:-1.2cm w:1.5cm h:1cm ATTR "Qualified association" x:-.4cm h:c w:c IF ((typ = "shared") OR (typ = "composite")) IF (typ = "composite") FILL style:solid color:black ENDIF POLYGON 4 x1:-1.2cm y1:0cm x2:-1.4cm y2:-.2cm x3:-1.62cm y3:0cm x4:-1.4cm y4:.2cm ELSE IF ((r = "Bidirectional") OR (r = "Incoming")) LINE x1:-1.4cm y1:.1cm x2:-1.1cm y2:0cm LINE x1:-1.4cm y1:-.1cm x2:-1.1cm y2:0cm ENDIF IF ((nnb = "Bidirectional") OR (nnb = "Incoming")) LINE x1:-1.6cm y1:.1cm x2:-1.3cm y2:-0.1cm LINE x1:-1.6cm y1:-.1cm x2:-1.3cm y2:0.1cm ENDIF ENDIF IF (start != "") ATTR "Start" x:-2.2cm y:.5cm w:c:3.0cm h:c:0.1cm line-break:rigorous ENDIF IF (from\_role != "") ATTR "From role" x:-2.6cm y:-.3cm w:c:3.0cm h:c:0.1cm line-break:rigorous ENDIF ELSE IF ((typ = "composite")  $\overrightarrow{OR}$  (typ = "shared")) IF (typ = "composite") FILL style:solid color:black ELSE FILL style:solid color:white ENDIF POLYGON 4 x1:0.1cm y1:0cm x2:-0.1cm y2:-.2cm x3:-0.3cm y3:0cm x4:-0.1cm y4:.2cm ELSE IF ((r = "Bidirectional") OR (r = "Incoming")) LINE x1:-.2cm y1:.1cm x2:0.1cm y2:0cm LINE x1:-.2cm y1:-.1cm x2:0.1cm y2:0cm ENDIF IF ((nnb = "Bidirectional") OR (nnb = "Incoming")) LINE x1:-.3cm y1:.1cm x2:0.1cm y2:-0.1cm LINE x1:-.3cm y1:-.1cm x2:0.1cm y2:0.1cm ENDIF ENDIF IF (start != "") ATTR "Start" x:-1.0cm y:.5cm w:c:2.0cm h:c:0.1cm line-break:rigorous ENDIF IF (from\_role != " ATTR "From role" x:-1.4cm y:-.3cm w:c:3.0cm h:c:0.1cm line-break:rigorous ENDIF ENDIF SET tt:"" AVAL e1:"Extended property (from)" IF (e1 != "\r\n") SET tt:(replall(e1,"\n",",")) SET tt:(replall(tt,"\r","")) SET tt:(replall(tt,"{","")) SET tt:(replall(tt,"}","")) ENDIF AVAL b1:"User defined property (from)" IF (b1 != "") SET tt:(tt + b1 + ",") ENDIF IF ((tt != "") AND (tt != ",")) TEXT ("{" + copy(tt,0,LEN tt-1) +"}") y:-0.7cm x:-1.8cm w:c:4.0cm h:c:0.1cm line-break:rigorous ENDIF MIDDLE FILL style:solid color:black AVAL set-default:"Without" Ir:"Reading direction" IF (Ir = "Left to Right") POLYGON 3 x1:0.3cm y1:-.5cm x2:0.0cm y2:-.6cm x3:0.0cm y3:-.4cm ENDIF IF (lr = "Right to Left") POLYGON 3 x1:-0.3cm y1:-.5cm x2:0.0cm y2:-.6cm x3:0.0cm y3:-.4cm ENDIF IF (lr  $=$  "Top Down") POLYGON 3 x1:-0.1cm y1:-.6cm x2:0.1cm y2:-.6cm x3:0.0cm y3:-.4cm ENDIF IF (lr  $=$  "Bottom Up") POLYGON 3 x1:-0.1cm y1:-.4cm x2:0.1cm y2:-.4cm x3:0.0cm y3:-.6cm ENDIF FILL IF ((Ir = "Top Down") OR (Ir = "Bottom Up")) IF (iD

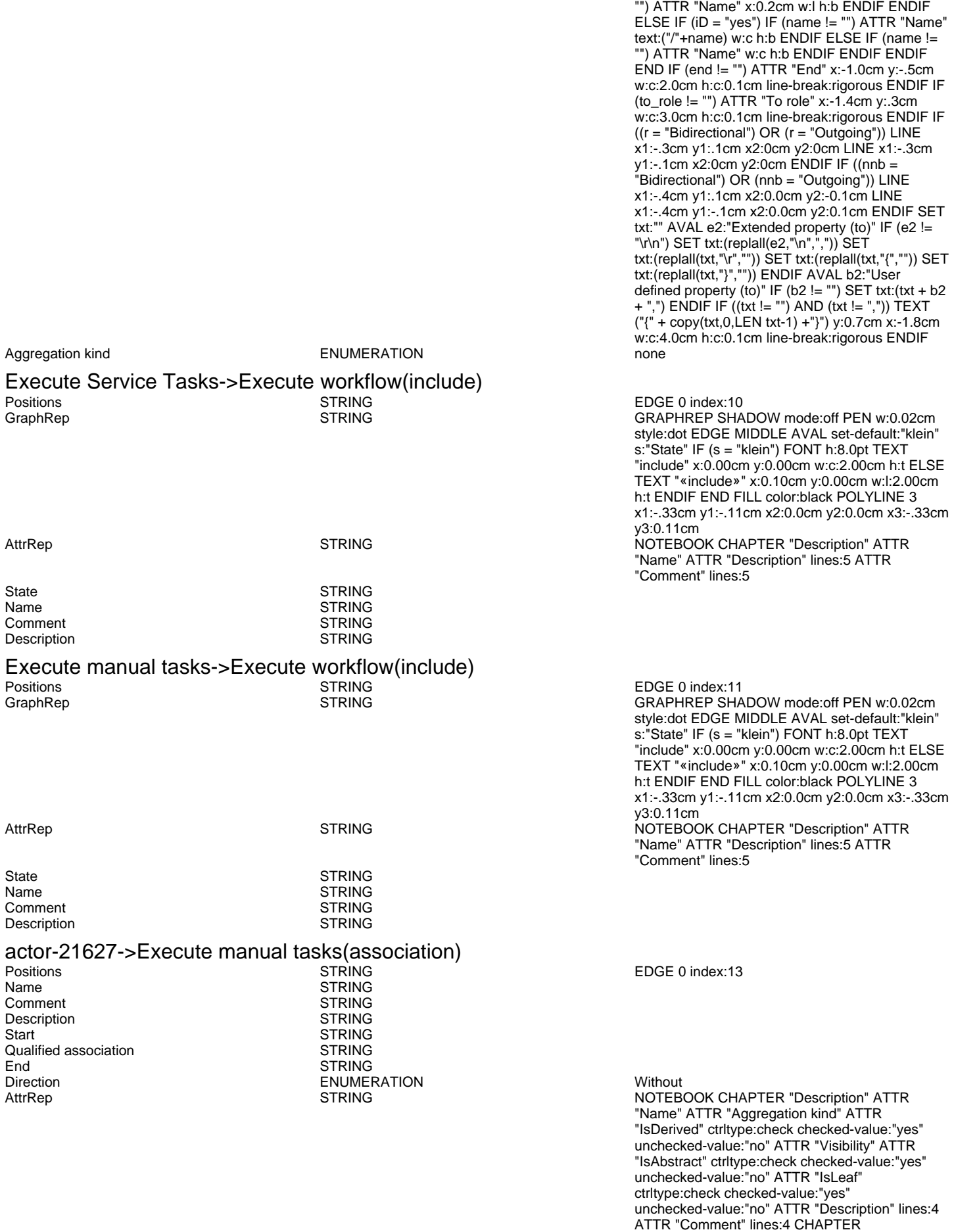

= "yes") IF (name != "") ATTR "Name" text:("/" + name) x:0.2cm w:l h:b ENDIF ELSE IF (name !=

AnimRep STRING

Not navigable end<br>
Reading direction<br>
Reading direction<br>
Without<br>
CNUMERATION<br>
ENUMERATION Reading direction User defined property (to) STRING<br>IsAbstract ENUMEI IsLeaf ENUMERATION no Visibility **ENUMERATION**<br>IsDerived **public public public public public public public public public public public public public public pu<br>FNI IMERATION** From role STRING<br>To role STRING STRING Extended property (to) ENUMERATIONLIST Extended property (from) ENUMERATIONLIST User defined property (from) STRING<br>
GraphRep LONGSTRING

ENUMERATION no ENUMERATION no STRING

"Presentation" ATTR "Reading direction" ctrltype:radio ATTR "Direction" ctrltype:radio ATTR "Not navigable end" ctrltype:radio CHAPTER "Role" GROUP "Role" ATTR "From role" ATTR "To role" ENDGROUP GROUP "Multiplicity" ATTR "Start" ATTR "End" ENDGROUP CHAPTER "Extended" ATTR "Extended property (from)" lines:4 ATTR "Extended property (to)" lines:4 ATTR "User defined property (from)" lines:2 ATTR "User defined property (to)" lines:2 ATTR "Qualified association" Docu STRING NOTEBOOK CHAPTER "Description" ATTR "Name" ATTR "Aggregation kind" ATTR "IsDerived" ctrltype:check checked-value:"yes" unchecked-value:"no" ATTR "Visibility" ATTR "IsAbstract" ctrltype:check checked-value:"yes" unchecked-value:"no" ATTR "IsLeaf" ctrltype:check checked-value:"yes" unchecked-value:"no" ATTR "Description" lines:4 ATTR "Comment" lines:4 CHAPTER "Role" GROUP "Role" ATTR "From role" ATTR "To role" ENDGROUP GROUP "Multiplicity" ATTR "Start" ATTR "End" ENDGROUP CHAPTER "Extended" ATTR "Extended property (from)" lines:4 ATTR "Extended property (to)" lines:4 ATTR "User defined property (from)" lines:2 ATTR "User defined property (to)" lines:2 ATTR "Qualified

HIpTxt **STRING** An association describes a set of tuples whose values refers to typed instances. An instance of an association is called a link.

association"

GraphRep **LONGSTRING** CRAPHREP AVAL set-default:"Without" CRAPHREP AVAL set-default:"Without" r:"Direction" AVAL set-default:"Without" nnb:"Not navigable end" AVAL iD:"IsDerived" AVAL name:"Name" AVAL start:"Start" AVAL from\_role:"From role" AVAL end:"End" AVAL to\_role:"To role" SHADOW mode:off PEN w:0.02cm EDGE START PEN style:normal AVAL typ:"Aggregation kind" AVAL q:"Qualified association" FONT h:10pt IF (LEN(q) > 0) FILL style:solid color:white RECTANGLE y:-0.5cm x:-1.2cm w:1.5cm h:1cm ATTR "Qualified association" x:-.4cm h:c w:c IF ((typ = "shared") OR (typ = "composite")) IF (typ = "composite") FILL style:solid color:black ENDIF POLYGON 4 x1:-1.2cm y1:0cm x2:-1.4cm y2:-.2cm x3:-1.62cm y3:0cm x4:-1.4cm y4:.2cm ELSE IF ((r = "Bidirectional") OR (r = "Incoming")) LINE x1:-1.4cm y1:.1cm x2:-1.1cm y2:0cm LINE x1:-1.4cm y1:-.1cm x2:-1.1cm y2:0cm ENDIF IF ((nnb = "Bidirectional") OR (nnb = "Incoming")) LINE x1:-1.6cm y1:.1cm x2:-1.3cm y2:-0.1cm LINE x1:-1.6cm y1:-.1cm x2:-1.3cm y2:0.1cm ENDIF ENDIF IF (start != "") ATTR "Start" x:-2.2cm y:.5cm w:c:3.0cm h:c:0.1cm line-break:rigorous ENDIF IF (from\_role != "") ATTR "From role" x:-2.6cm y:-.3cm w:c:3.0cm h:c:0.1cm line-break:rigorous ENDIF ELSE IF ((typ = "composite")  $\overrightarrow{OR}$  (typ = "shared")) IF (typ = "composite") FILL style:solid color:black ELSE FILL style:solid color:white ENDIF POLYGON 4 x1:0.1cm y1:0cm x2:-0.1cm y2:-.2cm x3:-0.3cm y3:0cm x4:-0.1cm y4:.2cm ELSE IF ((r = "Bidirectional") OR (r = "Incoming")) LINE x1:-.2cm y1:.1cm x2:0.1cm y2:0cm LINE x1:-.2cm y1:-.1cm x2:0.1cm y2:0cm ENDIF IF ((nnb = "Bidirectional") OR (nnb = "Incoming")) LINE  $x1:-3$ cm y1:.1cm

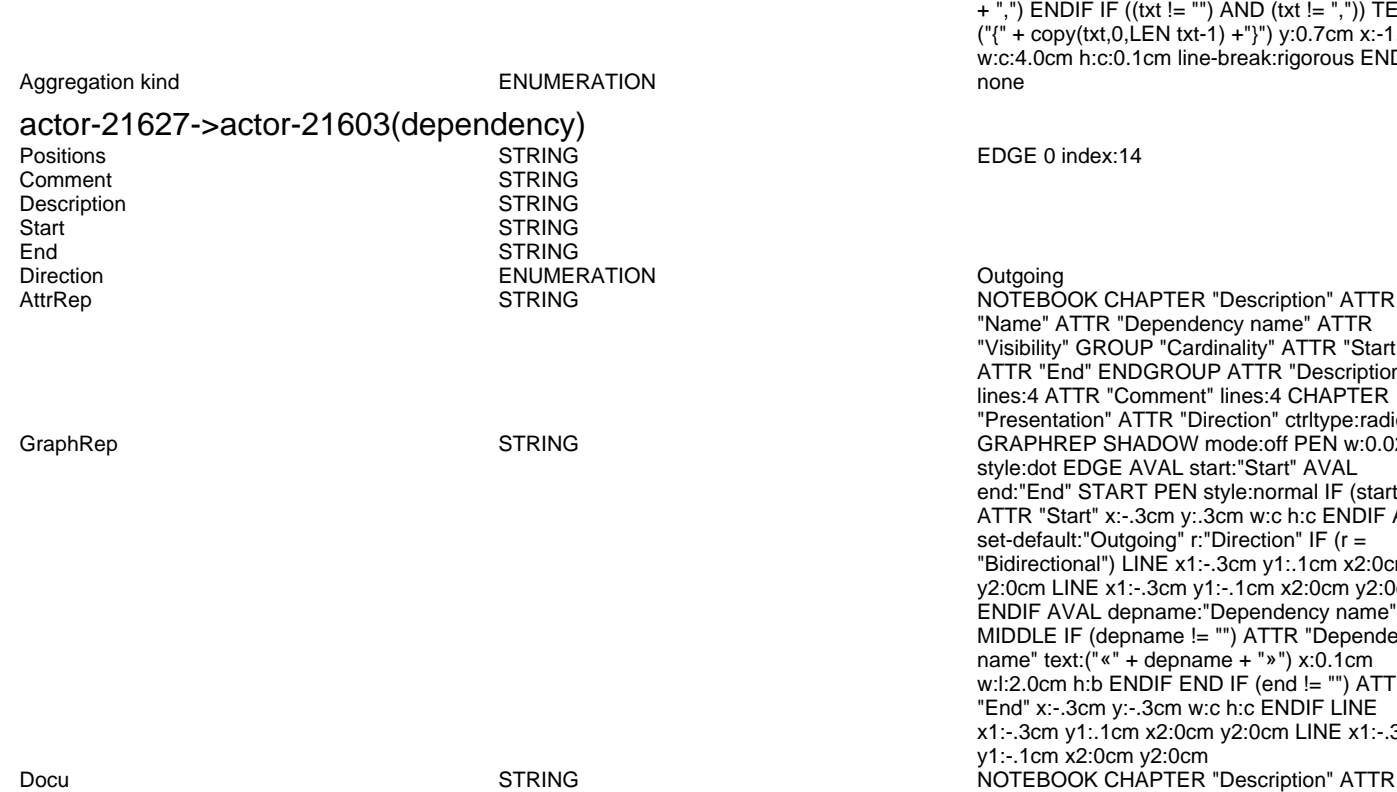

x2:0.1cm y2:-0.1cm LINE x1:-.3cm y1:-.1cm x2:0.1cm y2:0.1cm ENDIF ENDIF IF (start != "") ATTR "Start" x:-1.0cm y:.5cm w:c:2.0cm h:c:0.1cm  $line-$ break:rigorous ENDIF IF (from role  $!=$  "") ATTR "From role" x:-1.4cm y:-.3cm w:c:3.0cm h:c:0.1cm line-break:rigorous ENDIF ENDIF SET tt:"" AVAL e1:"Extended property (from)" IF (e1 != "\r\n") SET tt:(replall(e1,"\n",",")) SET tt:(replall(tt,"\r","")) SET tt:(replall(tt,"{","")) SET tt:(replall(tt,"}","")) ENDIF AVAL b1:"User defined property (from)" IF (b1 != "") SET tt:(tt + b1 + ",") ENDIF IF ((tt != "") AND (tt != ",")) TEXT ("{" + copy(tt,0,LEN tt-1) +"}") y:-0.7cm x:-1.8cm w:c:4.0cm h:c:0.1cm line-break:rigorous ENDIF MIDDLE FILL style:solid color:black AVAL set-default:"Without" lr:"Reading direction" IF (lr = "Left to Right") POLYGON 3 x1:0.3cm y1:-.5cm x2:0.0cm y2:-.6cm x3:0.0cm y3:-.4cm ENDIF IF (lr = "Right to Left") POLYGON 3 x1:-0.3cm y1:-.5cm x2:0.0cm y2:-.6cm x3:0.0cm y3:-.4cm ENDIF IF (lr = "Top Down") POLYGON 3 x1:-0.1cm y1:-.6cm x2:0.1cm y2:-.6cm x3:0.0cm y3:-.4cm ENDIF IF (lr  $=$  "Bottom Up") POLYGON  $3 \times 1$ :-0.1cm y1:-.4cm x2:0.1cm y2:-.4cm x3:0.0cm y3:-.6cm ENDIF FILL IF ((lr = "Top Down") OR (lr = "Bottom Up")) IF (iD = "yes") IF (name != "") ATTR "Name" text:("/" + name) x:0.2cm w:l h:b ENDIF ELSE IF (name != "") ATTR "Name" x:0.2cm w:l h:b ENDIF ENDIF ELSE IF ( $iD = "yes"$ ) IF (name  $!= "$ ") ATTR "Name" text:("/"+name) w:c h:b ENDIF ELSE IF (name != "") ATTR "Name" w:c h:b ENDIF ENDIF ENDIF END IF (end != "") ATTR "End" x:-1.0cm y:-.5cm w:c:2.0cm h:c:0.1cm line-break:rigorous ENDIF IF (to\_role != "") ATTR "To role" x:-1.4cm y:.3cm w:c:3.0cm h:c:0.1cm line-break:rigorous ENDIF IF  $((r = "Bidirectional") OR (r = "Outgoing"))$  LINE x1:-.3cm y1:.1cm x2:0cm y2:0cm LINE x1:-.3cm y1:-.1cm x2:0cm y2:0cm ENDIF IF ((nnb = "Bidirectional") OR (nnb = "Outgoing")) LINE x1:-.4cm y1:.1cm x2:0.0cm y2:-0.1cm LINE x1:-.4cm y1:-.1cm x2:0.0cm y2:0.1cm ENDIF SET txt:"" AVAL e2:"Extended property (to)" IF (e2 != "\r\n") SET txt:(replall(e2,"\n",",")) SET txt:(replall(txt,"\r","")) SET txt:(replall(txt,"{","")) SET txt:(replall(txt,"}","")) ENDIF AVAL b2:"User defined property (to)" IF (b2 != "") SET txt:(txt + b2 + ",") ENDIF IF ((txt != "") AND (txt != ",")) TEXT ("{" + copy(txt,0,LEN txt-1) +"}") y:0.7cm x:-1.8cm w:c:4.0cm h:c:0.1cm line-break:rigorous ENDIF

EDGE 0 index:14

NOTEBOOK CHAPTER "Description" ATTR "Name" ATTR "Dependency name" ATTR "Visibility" GROUP "Cardinality" ATTR "Start" ATTR "End" ENDGROUP ATTR "Description" lines:4 ATTR "Comment" lines:4 CHAPTER "Presentation" ATTR "Direction" ctrltype:radio GRAPHREP SHADOW mode:off PEN w:0.02cm style:dot EDGE AVAL start:"Start" AVAL end:"End" START PEN style:normal IF (start != "") ATTR "Start" x:-.3cm y:.3cm w:c h:c ENDIF AVAL set-default:"Outgoing" r:"Direction" IF (r = "Bidirectional") LINE x1:-.3cm y1:.1cm x2:0cm y2:0cm LINE x1:-.3cm y1:-.1cm x2:0cm y2:0cm ENDIF AVAL depname:"Dependency name" MIDDLE IF (depname != "") ATTR "Dependency name" text:("«" + depname + "»") x:0.1cm w:l:2.0cm h:b ENDIF END IF (end != "") ATTR "End" x:-.3cm y:-.3cm w:c h:c ENDIF LINE x1:-.3cm y1:.1cm x2:0cm y2:0cm LINE x1:-.3cm y1:-.1cm x2:0cm y2:0cm "Dependency name" ATTR "Visibility" GROUP

"Cardinality" ATTR "Start" ATTR "End" ENDGROUP ATTR "Description" lines:4 ATTR "Comment" lines:4 CHAPTER "Presentation" ATTR "Direction" ctrltype:radio AnimRep STRING HIpTxt **STRING** STRING A dependency is a relationship that signifies that a relationship that signifies that a single or a set of model elements requires other model elements for their specification or implementation. This means that the complete semantics of the depending elements is either semantically or structurally dependent on the definition of the supplier element(s).<br>public Visibility ENUMERATION public Dependency name<br>
Name STRING Name and the state of the STRING state of the state of the state of the state of the state of the state of the state of the state of the state of the state of the state of the state of the state of the state of the state o Monitor Environment->Execute workflow(dependency)<br>Positions STRING POSITIONS STRING STRING STRING Comment STRING<br>Description STRING Description<br>Start Start STRING<br>Ford STRING End STRING Direction ENUMERATION Outgoing NOTEBOOK CHAPTER "Description" ATTR "Name" ATTR "Dependency name" ATTR "Visibility" GROUP "Cardinality" ATTR "Start" ATTR "End" ENDGROUP ATTR "Description" lines:4 ATTR "Comment" lines:4 CHAPTER "Presentation" ATTR "Direction" ctrltype:radio GraphRep **STRING** STRING GRAPHREP SHADOW mode:off PEN w:0.02cm style:dot EDGE AVAL start:"Start" AVAL end:"End" START PEN style:normal IF (start != "") ATTR "Start" x:-.3cm y:.3cm w:c h:c ENDIF AVAL set-default:"Outgoing" r:"Direction" IF (r = "Bidirectional") LINE x1:-.3cm y1:.1cm x2:0cm y2:0cm LINE x1:-.3cm y1:-.1cm x2:0cm y2:0cm ENDIF AVAL depname:"Dependency name" MIDDLE IF (depname != "") ATTR "Dependency name" text:("«" + depname + "»") x:0.1cm w:l:2.0cm h:b ENDIF END IF (end != "") ATTR "End" x:-.3cm y:-.3cm w:c h:c ENDIF LINE x1:-.3cm y1:.1cm x2:0cm y2:0cm LINE x1:-.3cm y1:-.1cm x2:0cm y2:0cm Docu **STRING** STRING STRING **NOTEBOOK CHAPTER "Description" ATTR** "Dependency name" ATTR "Visibility" GROUP "Cardinality" ATTR "Start" ATTR "End" ENDGROUP ATTR "Description" lines:4 ATTR "Comment" lines:4 CHAPTER "Presentation" ATTR "Direction" ctrltype:radio AnimRep STRING<br>HIpTxt STRING STRING A dependency is a relationship that signifies that a single or a set of model elements requires other model elements for their specification or implementation. This means that the complete semantics of the depending elements is either semantically or structurally dependent on the definition of the supplier element(s).<br>public Visibility **ENUMERATION**<br>
Dependency name **public**<br>
Dependency name **public** STRING Dependency name Name STRING Violation of Service Level Objective->Analize violation and rules(dependency)<br>Positions EDGE 0 index: POSTRING EDGE 0 index:27 MIDDLE x:17.99cm y:4cm<br>STRING Comment STRING<br>Description STRING Description<br>Start **STRING** End STRING<br>Direction STRING STRING Direction ENUMERATION Outgoing NOTEBOOK CHAPTER "Description" ATTR "Name" ATTR "Dependency name" ATTR "Visibility" GROUP "Cardinality" ATTR "Start" ATTR "End" ENDGROUP ATTR "Description" lines:4 ATTR "Comment" lines:4 CHAPTER "Presentation" ATTR "Direction" ctrltype:radio GraphRep SHADOW mode:off PEN w:0.02cm style:dot EDGE AVAL start:"Start" AVAL end:"End" START PEN style:normal IF (start != "") ATTR "Start" x:-.3cm y:.3cm w:c h:c ENDIF AVAL set-default:"Outgoing" r:"Direction" IF (r = "Bidirectional") LINE x1:-.3cm y1:.1cm x2:0cm

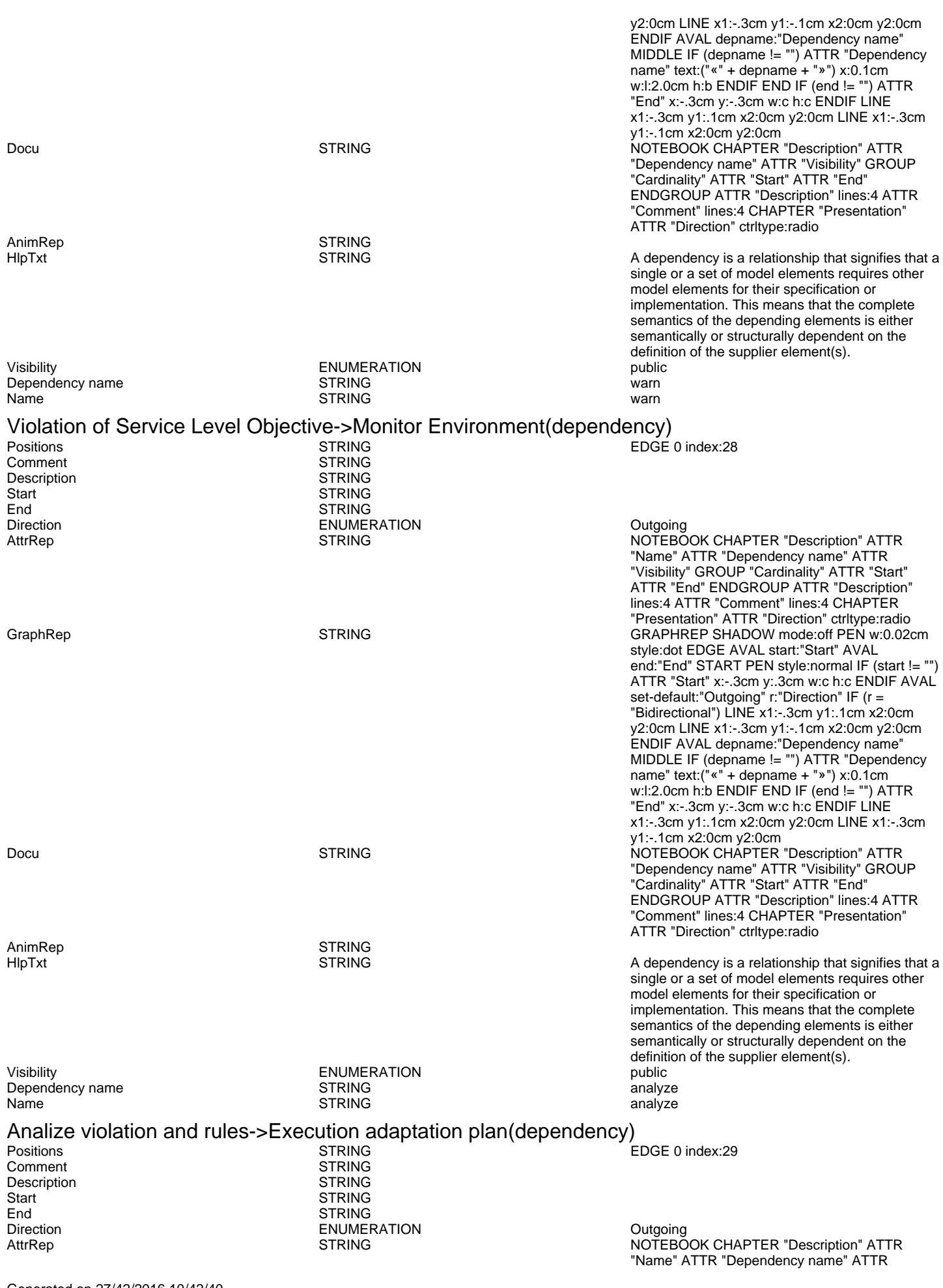

Generated on 27/42/2016 10/42/40 Page 19 of 26

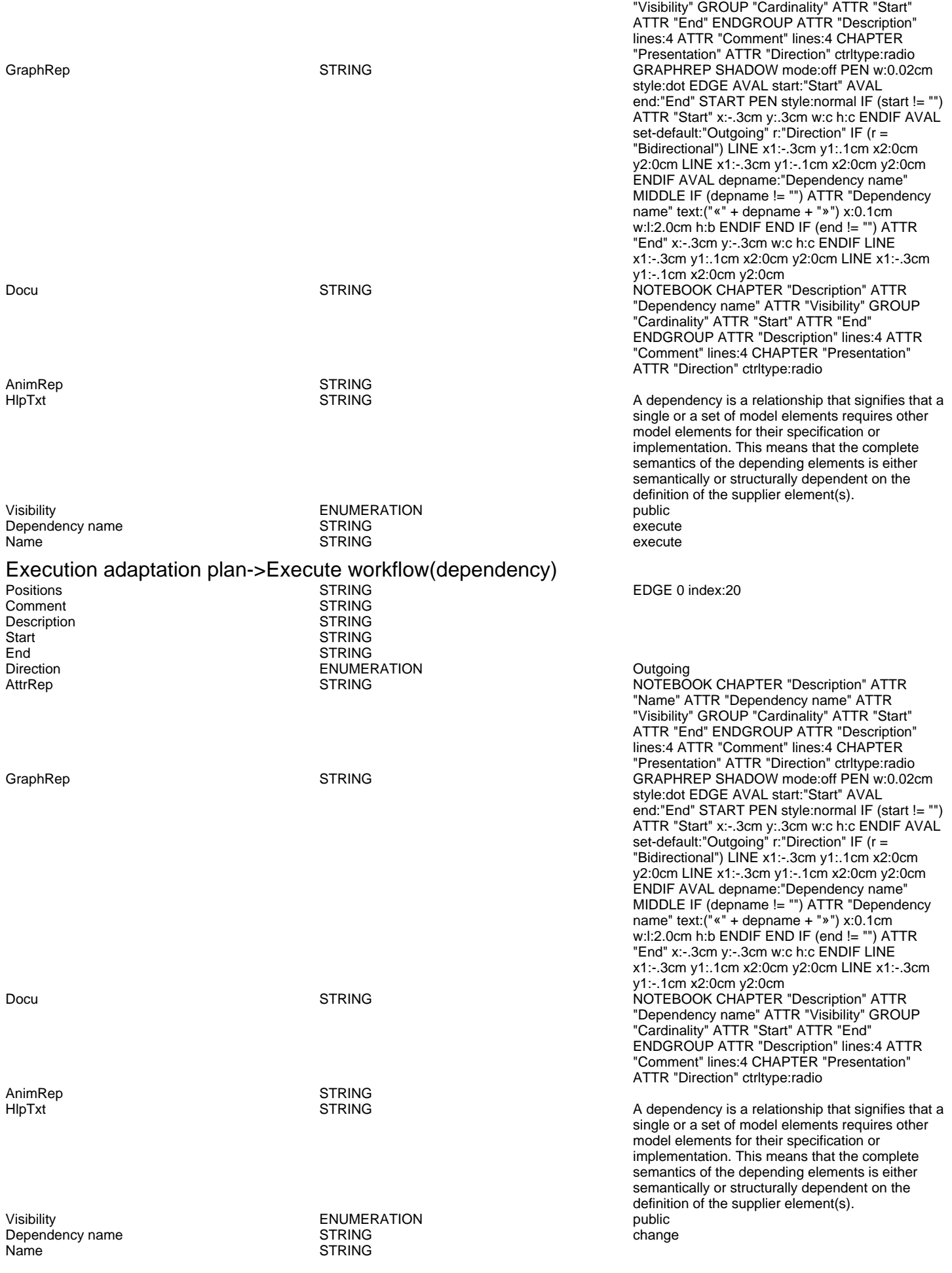

Generated on 27/42/2016 10/42/40 Page 20 of 26

## Visualize the monitoring environment->Monitor Environment(include)

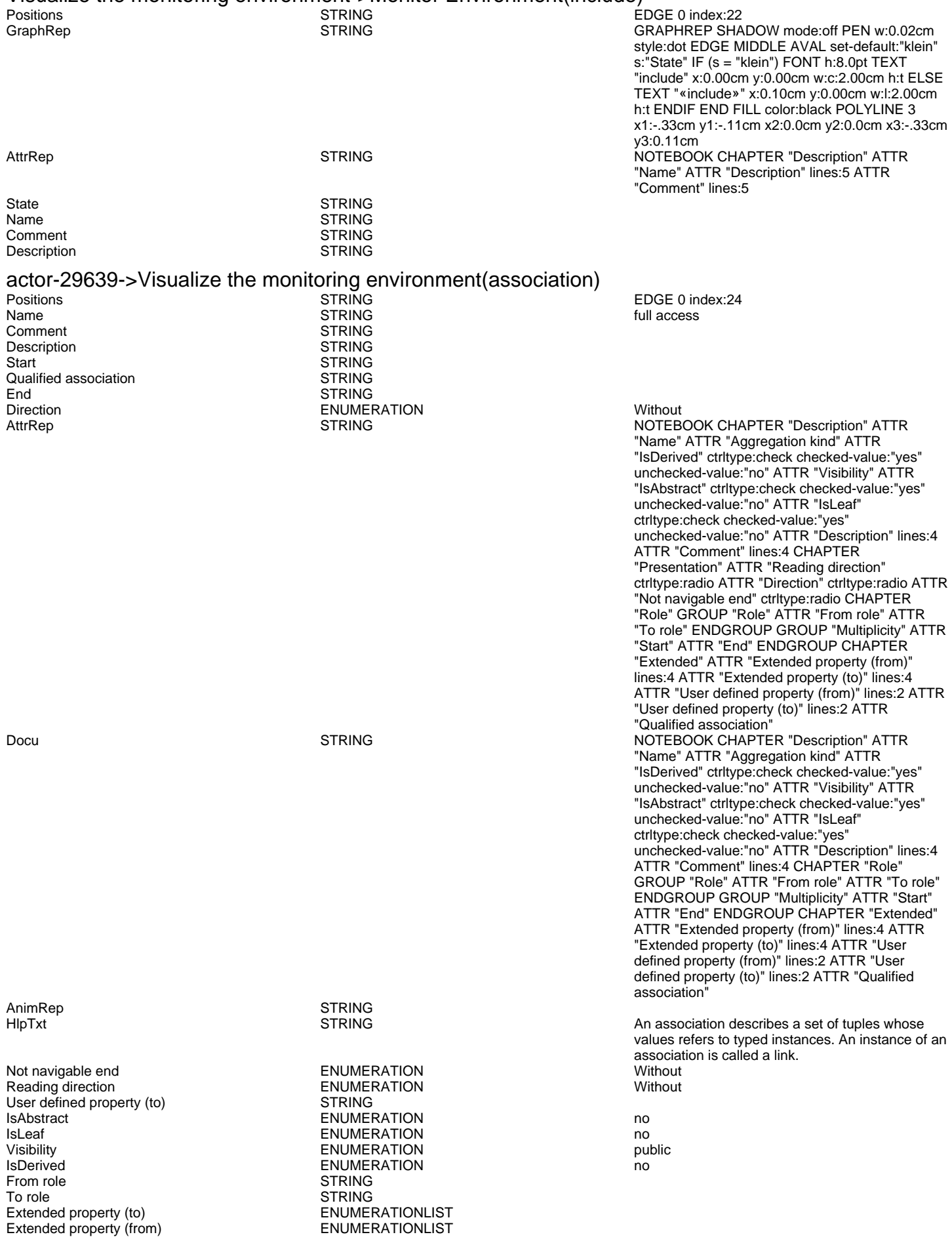

Generated on 27/42/2016 10/42/40 Page 21 of 26

User defined property (from) STRING<br>GraphRep LONGSTRING

GRAPHREP AVAL set-default:"Without" r:"Direction" AVAL set-default:"Without" nnb:"Not navigable end" AVAL iD:"IsDerived" AVAL name:"Name" AVAL start:"Start" AVAL from\_role:"From role" AVAL end:"End" AVAL to\_role:"To role" SHADOW mode:off PEN w:0.02cm EDGE START PEN style:normal AVAL typ:"Aggregation kind" AVAL q:"Qualified association" FONT h:10pt IF (LEN(q) > 0) FILL style:solid color:white RECTANGLE y:-0.5cm x:-1.2cm w:1.5cm h:1cm ATTR "Qualified association" x:-.4cm h:c w:c IF ((typ = "shared") OR (typ = "composite")) IF (typ = "composite") FILL style:solid color:black ENDIF POLYGON 4 x1:-1.2cm y1:0cm x2:-1.4cm y2:-.2cm x3:-1.62cm y3:0cm x4:-1.4cm y4:.2cm ELSE IF ((r = "Bidirectional") OR (r = "Incoming")) LINE x1:-1.4cm y1:.1cm x2:-1.1cm y2:0cm LINE x1:-1.4cm y1:-.1cm x2:-1.1cm y2:0cm ENDIF IF ((nnb = "Bidirectional") OR (nnb = "Incoming")) LINE x1:-1.6cm y1:.1cm x2:-1.3cm y2:-0.1cm LINE x1:-1.6cm y1:-.1cm x2:-1.3cm y2:0.1cm ENDIF ENDIF IF (start != "") ATTR "Start" x:-2.2cm y:.5cm w:c:3.0cm h:c:0.1cm line-break:rigorous ENDIF IF (from\_role != "") ATTR "From role" x:-2.6cm y:-.3cm w:c:3.0cm h:c:0.1cm line-break:rigorous ENDIF ELSE IF  $((typ = "composite") OR (typ = "shared")) IF (typ =$ "composite") FILL style:solid color:black ELSE FILL style:solid color:white ENDIF POLYGON 4 x1:0.1cm y1:0cm x2:-0.1cm y2:-.2cm x3:-0.3cm y3:0cm x4:-0.1cm y4:.2cm ELSE IF ((r = "Bidirectional") OR (r = "Incoming")) LINE x1:-.2cm y1:.1cm x2:0.1cm y2:0cm LINE x1:-.2cm y1:-.1cm x2:0.1cm y2:0cm ENDIF IF ((nnb = "Bidirectional") OR (nnb = "Incoming")) LINE  $x1:-3$ cm y1:.1cm x2:0.1cm y2:-0.1cm LINE x1:-.3cm y1:-.1cm x2:0.1cm y2:0.1cm ENDIF ENDIF IF (start != "") ATTR "Start" x:-1.0cm y:.5cm w:c:2.0cm h:c:0.1cm line-break:rigorous ENDIF IF (from\_role != " ATTR "From role" x:-1.4cm y:-.3cm w:c:3.0cm h:c:0.1cm line-break:rigorous ENDIF ENDIF SET tt:"" AVAL e1:"Extended property (from)" IF (e1 != "\r\n") SET tt:(replall(e1,"\n",",")) SET tt:(replall(tt,"\r","")) SET tt:(replall(tt,"{","")) SET tt:(replall(tt,"}","")) ENDIF AVAL b1:"User defined property (from)" IF (b1 != "") SET tt:(tt + b1 + ",") ENDIF IF ((tt != "") AND (tt != ",")) TEXT ("{" + copy(tt,0,LEN tt-1) +"}") y:-0.7cm x:-1.8cm w:c:4.0cm h:c:0.1cm line-break:rigorous ENDIF MIDDLE FILL style:solid color:black AVAL set-default:"Without" lr:"Reading direction" IF (lr = "Left to Right") POLYGON 3 x1:0.3cm y1:-.5cm x2:0.0cm y2:-.6cm x3:0.0cm y3:-.4cm ENDIF IF (lr  $=$  "Right to Left") POLYGON  $3 \times 1$ :-0.3cm y1:-.5cm x2:0.0cm y2:-.6cm x3:0.0cm y3:-.4cm ENDIF IF (lr = "Top Down") POLYGON 3 x1:-0.1cm y1:-.6cm x2:0.1cm y2:-.6cm x3:0.0cm y3:-.4cm ENDIF IF (lr = "Bottom Up") POLYGON 3 x1:-0.1cm y1:-.4cm x2:0.1cm y2:-.4cm x3:0.0cm y3:-.6cm ENDIF FILL IF ((lr = "Top Down") OR (lr = "Bottom Up")) IF (iD = "yes") IF (name != "") ATTR "Name" text:("/" + name) x:0.2cm w:l h:b ENDIF ELSE IF (name != "") ATTR "Name" x:0.2cm w:l h:b ENDIF ENDIF ELSE IF (iD = "yes") IF (name != "") ATTR "Name" text:("/"+name) w:c h:b ENDIF ELSE IF (name != "") ATTR "Name" w:c h:b ENDIF ENDIF ENDIF END IF (end != "") ATTR "End" x:-1.0cm y:-.5cm w:c:2.0cm h:c:0.1cm line-break:rigorous ENDIF IF (to\_role != "") ATTR "To role" x:-1.4cm y:.3cm w.c.3.0cm h.c.0.1cm line-break:rigorous ENDIF IF ((r = "Bidirectional") OR (r = "Outgoing")) LINE x1:-.3cm y1:.1cm x2:0cm y2:0cm LINE x1:-.3cm y1:-.1cm x2:0cm y2:0cm ENDIF IF ((nnb = "Bidirectional") OR (nnb = "Outgoing")) LINE x1:-.4cm y1:.1cm x2:0.0cm y2:-0.1cm LINE x1:-.4cm y1:-.1cm x2:0.0cm y2:0.1cm ENDIF SET txt:"" AVAL e2:"Extended property (to)" IF (e2 != "\r\n") SET txt:(replall(e2,"\n",",")) SET

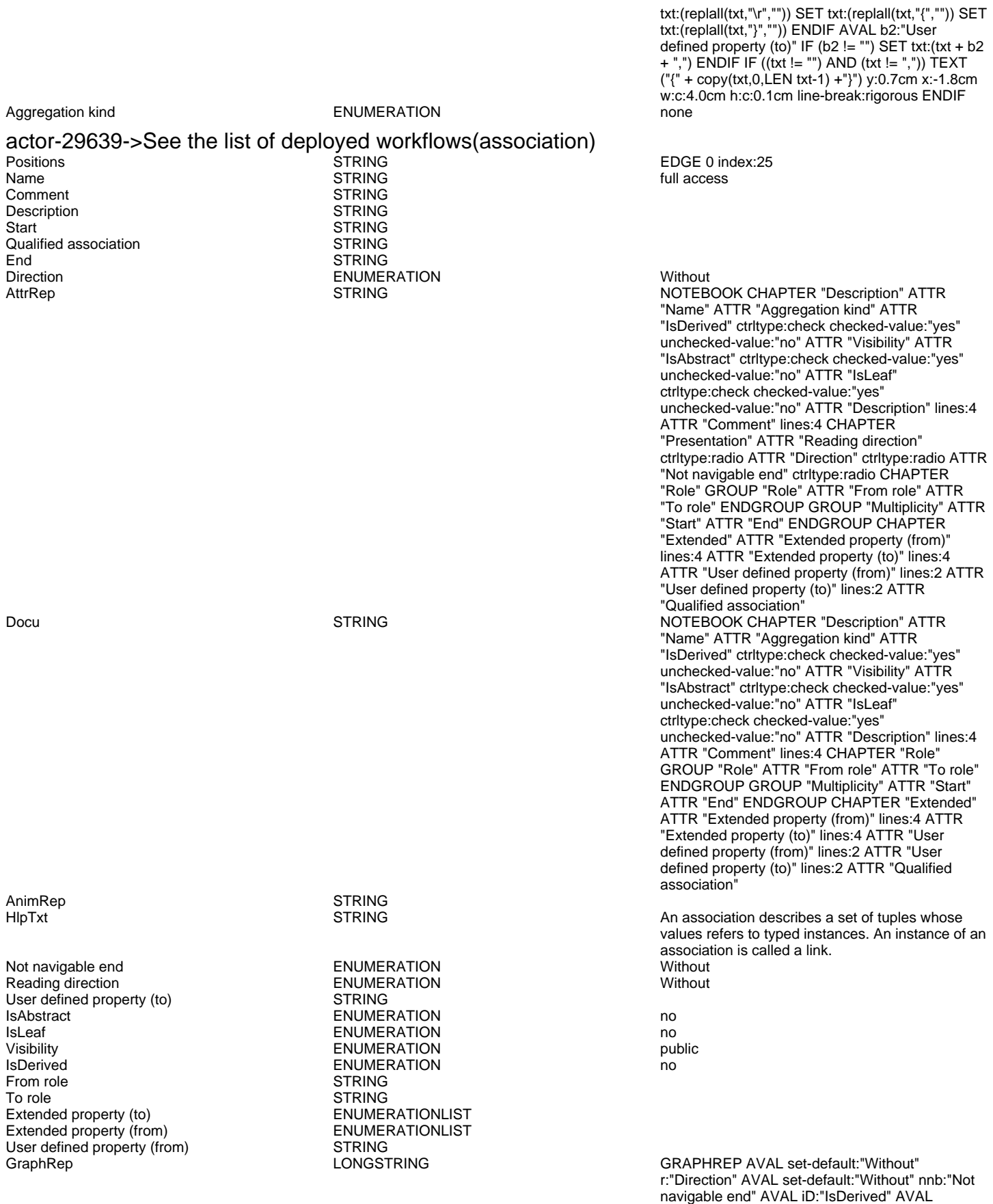

name:"Name" AVAL start:"Start" AVAL from\_role:"From role" AVAL end:"End" AVAL to\_role:"To role" SHADOW mode:off PEN w:0.02cm EDGE START PEN style:normal AVAL typ:"Aggregation kind" AVAL q:"Qualified association" FONT h:10pt IF (LEN(q) > 0) FILL style:solid color:white RECTANGLE y:-0.5cm

Generated on 27/42/2016 10/42/40 Page 23 of 26

association" x:-.4cm h:c w:c IF ((typ = "shared") OR (typ = "composite")) IF (typ = "composite") FILL style:solid color:black ENDIF POLYGON 4 x1:-1.2cm y1:0cm x2:-1.4cm y2:-.2cm x3:-1.62cm y3:0cm x4:-1.4cm y4:.2cm ELSE IF ((r =  $\overline{P}$ Bidirectional") OR $\overline{P}$  (r = "Incoming")) LINE x1:-1.4cm y1:.1cm x2:-1.1cm y2:0cm LINE x1:-1.4cm y1:-.1cm x2:-1.1cm y2:0cm ENDIF IF ((nnb = "Bidirectional") OR (nnb = "Incoming")) LINE x1:-1.6cm y1:.1cm x2:-1.3cm y2:-0.1cm LINE x1:-1.6cm y1:-.1cm x2:-1.3cm y2:0.1cm ENDIF ENDIF IF (start != "") ATTR "Start" x:-2.2cm y:.5cm w:c:3.0cm h:c:0.1cm line-break:rigorous ENDIF IF (from\_role != "") ATTR "From role" x:-2.6cm y:-.3cm w:c:3.0cm h:c:0.1cm line-break:rigorous ENDIF ELSE IF ((typ = "composite")  $\overrightarrow{OR}$  (typ = "shared")) IF (typ = "composite") FILL style:solid color:black ELSE FILL style:solid color:white ENDIF POLYGON 4 x1:0.1cm y1:0cm x2:-0.1cm y2:-.2cm x3:-0.3cm y3:0cm x4:-0.1cm y4:.2cm ELSE IF ((r =  $\tilde{P}$ Bidirectional") OR $\tilde{P}$  (r = "Incoming")) LINE x1:-.2cm y1:.1cm x2:0.1cm y2:0cm LINE x1:-.2cm y1:-.1cm x2:0.1cm y2:0cm ENDIF IF ((nnb = "Bidirectional") OR (nnb = "Incoming")) LINE x1:-.3cm y1:.1cm x2:0.1cm y2:-0.1cm LINE x1:-.3cm y1:-.1cm x2:0.1cm y2:0.1cm ENDIF ENDIF IF (start != "") ATTR "Start" x:-1.0cm y:.5cm w:c:2.0cm h:c:0.1cm line-break:rigorous ENDIF IF (from\_role != "") ATTR "From role" x:-1.4cm y:-.3cm w:c:3.0cm h:c:0.1cm line-break:rigorous ENDIF ENDIF SET tt:"" AVAL e1:"Extended property (from)" IF (e1 != "\r\n") SET tt:(replall(e1,"\n",",")) SET tt:(replall(tt,"\r","")) SET tt:(replall(tt,"{","")) SET tt:(replall(tt,"}","")) ENDIF AVAL b1:"User defined property (from)" IF (b1 != "") SET tt:(tt + b1 + ",") ENDIF IF ((tt != "") AND (tt != ",")) TEXT ("{" + copy(tt,0,LEN tt-1) +"}") y:-0.7cm x:-1.8cm w:c:4.0cm h:c:0.1cm line-break:rigorous ENDIF MIDDLE FILL style:solid color:black AVAL set-default:"Without" lr:"Reading direction" IF (lr = "Left to Right") POLYGON 3 x1:0.3cm y1:-.5cm x2:0.0cm y2:-.6cm x3:0.0cm y3:-.4cm ENDIF IF (lr  $=$  "Right to Left") POLYGON  $3 \times 1$ :-0.3cm  $y1$ :-.5cm x2:0.0cm y2:-.6cm x3:0.0cm y3:-.4cm ENDIF IF (lr  $=$  "Top Down") POLYGON 3 x1:-0.1cm y1:-.6cm x2:0.1cm y2:-.6cm x3:0.0cm y3:-.4cm ENDIF IF (lr = "Bottom Up") POLYGON 3 x1:-0.1cm y1:-.4cm x2:0.1cm y2:-.4cm x3:0.0cm y3:-.6cm ENDIF FILL IF ((lr = "Top Down") OR (lr = "Bottom Up")) IF (iD = "yes") IF (name != "") ATTR "Name" text:("/" + name) x:0.2cm w:l h:b ENDIF ELSE IF (name != "") ATTR "Name" x:0.2cm w:l h:b ENDIF ENDIF ELSE IF (iD = "yes") IF (name != "") ATTR "Name" text:("/"+name) w:c h:b ENDIF ELSE IF (name != "") ATTR "Name" w:c h:b ENDIF ENDIF ENDIF END IF (end != "") ATTR "End" x:-1.0cm y:-.5cm w:c:2.0cm h:c:0.1cm line-break:rigorous ENDIF IF (to\_role != "") ATTR "To role" x:-1.4cm y:.3cm w:c:3.0cm h:c:0.1cm line-break:rigorous ENDIF IF  $((r = "Bidirectional") OR (r = "Outgoing"))$  LINE x1:-.3cm y1:.1cm x2:0cm y2:0cm LINE x1:-.3cm y1:-.1cm x2:0cm y2:0cm ENDIF IF ((nnb = "Bidirectional") OR (nnb = "Outgoing")) LINE x1:-.4cm y1:.1cm x2:0.0cm y2:-0.1cm LINE x1:-.4cm y1:-.1cm x2:0.0cm y2:0.1cm ENDIF SET txt:"" AVAL e2:"Extended property (to)" IF (e2 != "\r\n") SET txt:(replall(e2,"\n",",")) SET txt:(replall(txt,"\r","")) SET txt:(replall(txt,"{","")) SET txt:(replall(txt,"}","")) ENDIF AVAL b2:"User defined property (to)" IF (b2 != "") SET txt:(txt + b2 + ",") ENDIF IF ((txt != "") AND (txt != ",")) TEXT ("{" + copy(txt,0,LEN txt-1) +"}") y:0.7cm x:-1.8cm w:c:4.0cm h:c:0.1cm line-break:rigorous ENDIF

x:-1.2cm w:1.5cm h:1cm ATTR "Qualified

Aggregation kind **ENUMERATION CONSERVERGES ENUMERATION** 

Manage workflow intances->Execute workflow(association)<br>Positions<br>Positions Positions **STRING EDGE 0** index:32 **Name STRING** 

Generated on 27/42/2016 10/42/40 Page 24 of 26

### ADOxxWeb PDF Documentation

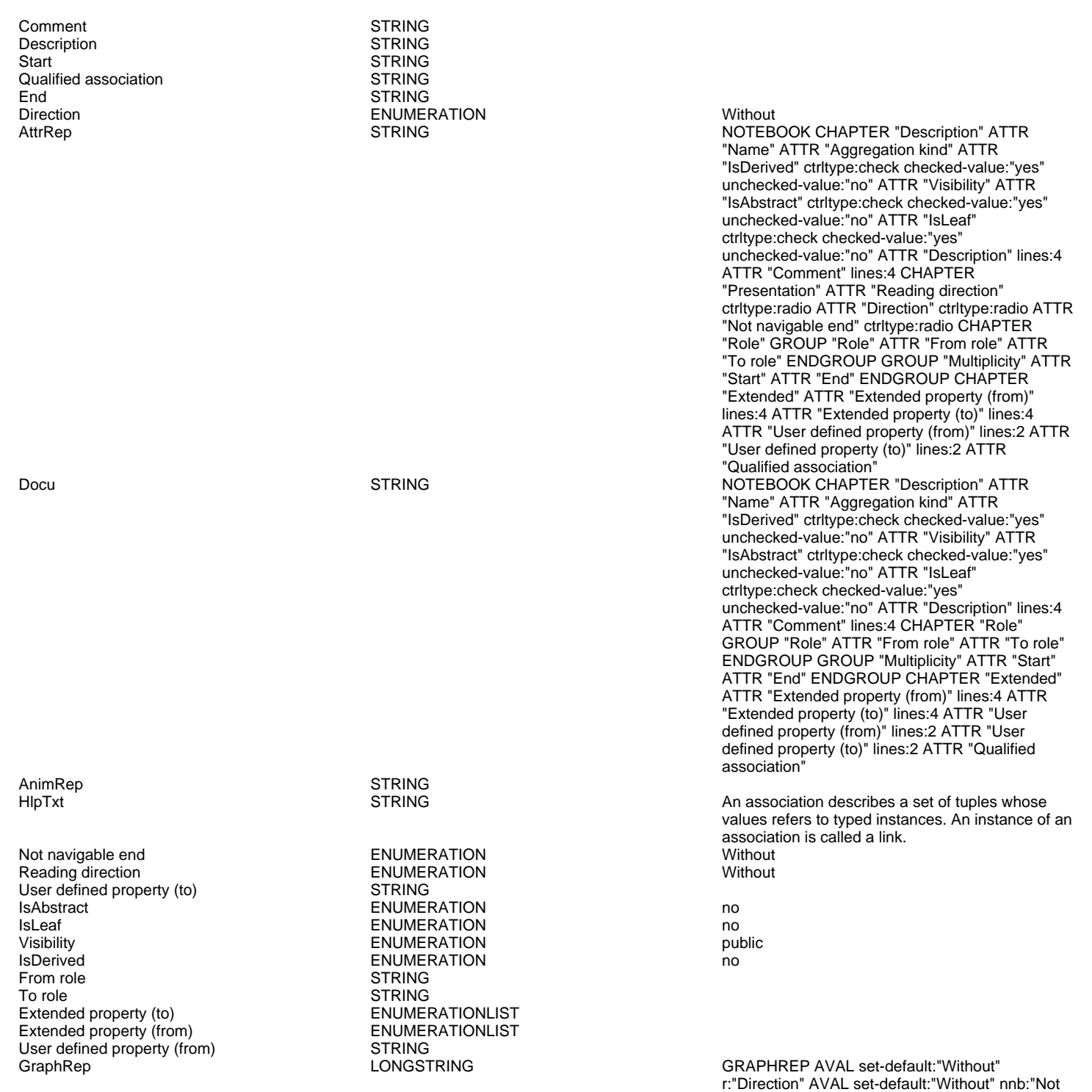

navigable end" AVAL iD:"IsDerived" AVAL name:"Name" AVAL start:"Start" AVAL from\_role:"From role" AVAL end:"End" AVAL to\_role:"To role" SHADOW mode:off PEN w:0.02cm EDGE START PEN style:normal AVAL typ:"Aggregation kind" AVAL q:"Qualified association" FONT h:10pt IF (LEN(q) > 0) FILL style:solid color:white RECTANGLE y:-0.5cm x:-1.2cm w:1.5cm h:1cm ATTR "Qualified association" x:-.4cm h:c w:c IF ((typ = "shared") OR (typ = "composite")) IF (typ = "composite") FILL style:solid color:black ENDIF POLYGON 4 x1:-1.2cm y1:0cm x2:-1.4cm y2:-.2cm x3:-1.62cm y3:0cm x4:-1.4cm y4:.2cm ELSE IF ((r = "Bidirectional") OR (r = "Incoming")) LINE x1:-1.4cm y1:.1cm x2:-1.1cm y2:0cm LINE x1:-1.4cm y1:-.1cm x2:-1.1cm y2:0cm ENDIF IF  $((nnb = "Bidirectional") OR (nnb = "Incoming"))$ LINE x1:-1.6cm y1:.1cm x2:-1.3cm y2:-0.1cm

LINE x1:-1.6cm y1:-.1cm x2:-1.3cm y2:0.1cm ENDIF ENDIF IF (start != "") ATTR "Start" x:-2.2cm y:.5cm w:c:3.0cm h:c:0.1cm line-break:rigorous ENDIF IF (from\_role != "") ATTR "From role" x:-2.6cm y:-.3cm w:c:3.0cm h:c:0.1cm line-break:rigorous ENDIF ELSE IF ((typ = "composite")  $\overrightarrow{OR}$  (typ = "shared")) IF (typ = "composite") FILL style:solid color:black ELSE FILL style:solid color:white ENDIF POLYGON 4 x1:0.1cm y1:0cm x2:-0.1cm y2:-.2cm x3:-0.3cm y3:0cm x4:-0.1cm y4:.2cm ELSE IF ((r =  $E$ Bidirectional") OR $E$ (r = "Incoming")) LINE x1:-.2cm y1:.1cm x2:0.1cm y2:0cm LINE x1:-.2cm y1:-.1cm x2:0.1cm y2:0cm ENDIF IF ((nnb = "Bidirectional") OR (nnb = "Incoming")) LINE x1:-.3cm y1:.1cm x2:0.1cm y2:-0.1cm LINE x1:-.3cm y1:-.1cm x2:0.1cm y2:0.1cm ENDIF ENDIF IF (start != "") ATTR "Start" x:-1.0cm y:.5cm w:c:2.0cm h:c:0.1cm line-break:rigorous ENDIF IF (from\_role != "") ATTR "From role" x:-1.4cm y:-.3cm w:c:3.0cm h:c:0.1cm line-break:rigorous ENDIF ENDIF SET tt:"" AVAL e1:"Extended property (from)" IF (e1 != "\r\n") SET tt:(replall(e1,"\n",",")) SET tt:(replall(tt,"\r","")) SET tt:(replall(tt,"{","")) SET tt:(replall(tt,"}","")) ENDIF AVAL b1:"User defined property (from)" IF (b1 != "") SET tt:(tt + b1 + ",") ENDIF IF ((tt != "") AND (tt != ",")) TEXT ("{" + copy(tt,0,LEN tt-1) +"}") y:-0.7cm x:-1.8cm w:c:4.0cm h:c:0.1cm line-break:rigorous ENDIF MIDDLE FILL style:solid color:black AVAL set-default:"Without" lr:"Reading direction" IF (lr = "Left to Right") POLYGON 3 x1:0.3cm y1:-.5cm x2:0.0cm y2:-.6cm x3:0.0cm y3:-.4cm ENDIF IF (lr  $=$  "Right to Left") POLYGON  $3$  x1:-0.3cm y1:-.5cm x2:0.0cm y2:-.6cm x3:0.0cm y3:-.4cm ENDIF IF (lr  $=$  "Top Down") POLYGON 3 x1:-0.1cm y1:-.6cm x2:0.1cm y2:-.6cm x3:0.0cm y3:-.4cm ENDIF IF (lr = "Bottom Up") POLYGON 3 x1:-0.1cm y1:-.4cm x2:0.1cm y2:-.4cm x3:0.0cm y3:-.6cm ENDIF FILL IF ((lr = "Top Down") OR (lr = "Bottom Up")) IF (iD = "yes") IF (name != "") ATTR "Name" text:("/" + name) x:0.2cm w:l h:b ENDIF ELSE IF (name != "") ATTR "Name" x:0.2cm w:l h:b ENDIF ENDIF ELSE IF (iD = "yes") IF (name != "") ATTR "Name" text:("/"+name) w:c h:b ENDIF ELSE IF (name != "") ATTR "Name" w:c h:b ENDIF ENDIF ENDIF END IF (end != "") ATTR "End" x:-1.0cm y:-.5cm w:c:2.0cm h:c:0.1cm line-break:rigorous ENDIF IF (to\_role != "") ATTR "To role" x:-1.4cm y:.3cm w:c:3.0cm h:c:0.1cm line-break:rigorous ENDIF IF  $((r = "Bidirectional") OR (r = "Outgoing"))$  LINE x1:-.3cm y1:.1cm x2:0cm y2:0cm LINE x1:-.3cm y1:-.1cm x2:0cm y2:0cm ENDIF IF ((nnb = "Bidirectional") OR (nnb = "Outgoing")) LINE x1:-.4cm y1:.1cm x2:0.0cm y2:-0.1cm LINE x1:-.4cm y1:-.1cm x2:0.0cm y2:0.1cm ENDIF SET txt:"" AVAL e2:"Extended property (to)" IF (e2 != "\r\n") SET txt:(replall(e2,"\n",",")) SET txt:(replall(txt,"\r","")) SET txt:(replall(txt,"{","")) SET txt:(replall(txt,"}","")) ENDIF AVAL b2:"User defined property (to)" IF (b2 != "") SET txt:(txt + b2 + ",") ENDIF IF ((txt != "") AND (txt != ",")) TEXT  $("{ " + copy (txt, 0, LED1 xt-1) + " }") y: 0.7 cm x:-1.8 cm$ w:c:4.0cm h:c:0.1cm line-break:rigorous ENDIF

Aggregation kind **ENUMERATION none**